# 2022-23 **EDITION**

# **SURA'S SCHOOL GUIDES**

2022-23

# **Updated** wedition w. Kalen W. S.S. In

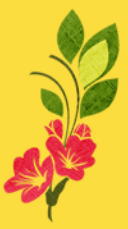

**SURA'S COMPUTER SCIENCE** 

**Based on the updated new textbook** 

#### Exhaustive Additional MCQs, VSA, SA and LA questions with answers are given in each chapter.

- All the objective type (1 Mark) questions are given with 4 options.
	- (i) Choosing the correct option (ii) Matching (iii) Filling the blanks
	- (iv) Choosing the Correct\Incorrect Statement. (v) Picking the Odd one Out. (vi) Assertion and Reason.
- Model Question Papers 1 to 6 (PTA) : Questions are incorporated in the appropriate sections.
- Govt. Model Question Paper 2019 (Govt. MQP-2019), Quarterly Exam - 2019 (QY-2019), Half Yearly Exam - 2019 (HY-2019), Public Exam March - 2020 (Mar-2020) and Govt. Supplementary Exam - Sep - 2020 (Sep-2020) are incorporated in the appropriate sections.
- Govt. Suppl. Exam 2020 question paper is given with answers.

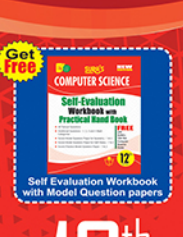

**Call @** 9600175757 8124301000 orders@surabooks.com

# **Buy Online @ surabooks.com**

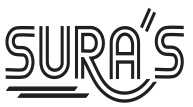

# COMPUTER SCIENCE **orders@surabooks.com PH:9600175757 / 8124301000** www.surabooks.com

# **12th Standard**

**Based on the Updated New Textbook**

#### Salient Features

- Exhaustive Additional MCQs, VSA and SA question with answers are given in each chapter.
- All the objective type (1 Mark) questions are given with 4 options.<br>
(i) Choosing the correct option
	- (i) Choosing the correct option
	- (ii) Matching
	- (iii) Filling the blanks
	- (iv) Choosing the Correct\Incorrect Statement.
	- (v) Picking the Odd one Out.
	- (vi) Assertion and Reason.
- Model Question Papers 1 to 6 (PTA) : Questions are incorporated in the appropriate sections.
- Govt. Model Question Paper 2019 (Govt. MQP-2019), Quarterly Exam 2019 (QY-2019), Half Yearly Exam - 2019 (HY-2019), Public Exam March - 2020 (Mar-2020) and Govt. Supplementary Exam - Sep - 2020 (Sep-2020) are incorporated in the appropriate sections.
- Govt. Suppl. Exam Sep 2020 question paper is given with answers.

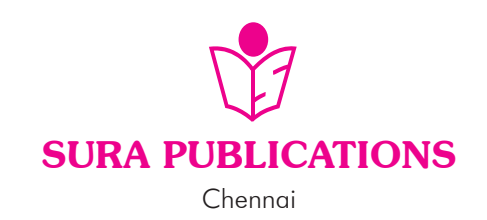

www.kalviexpress.in

**Free Practice Workbook Lab Manual** 

#### **2022-23 Edition**

#### **All rights reserved © SURA Publications.**

No part of this book may be reproduced, stored in a retrieval system, or transmitted in any form or by any means, digitally, electronically, mechanically, photocopying, recorded or otherwise, without the written permission of the publishers. Strict action will be taken.

**ISBN :** 978-93-92559-13-6

**Code No : SG91**

#### **Author :**

#### Mr. Shanmugasundaram

**(Post Graduate Teacher, Chennai)**

#### **Edited by :**

**Mrs. Malathy Krishnamoorthy M.Sc.,** 

**Erode**

#### **Reviewed by :**

**Mr. Balaji M.Sc., M.Phil.** Chennai

#### **Head Office:**

1620, 'J' Block, 16<sup>th</sup> Main Road,

Anna Nagar, **Chennai - 600 040.**

**Phone**: 044-4862 9977, 044-486 27755.

**Mob :** 81242 01000/ 81243 01000 **Fax :** (91) 44-26162173

**e-mail :** orders @surabooks.com

**website :** www.surabooks.com

#### **For More Information - Contact**

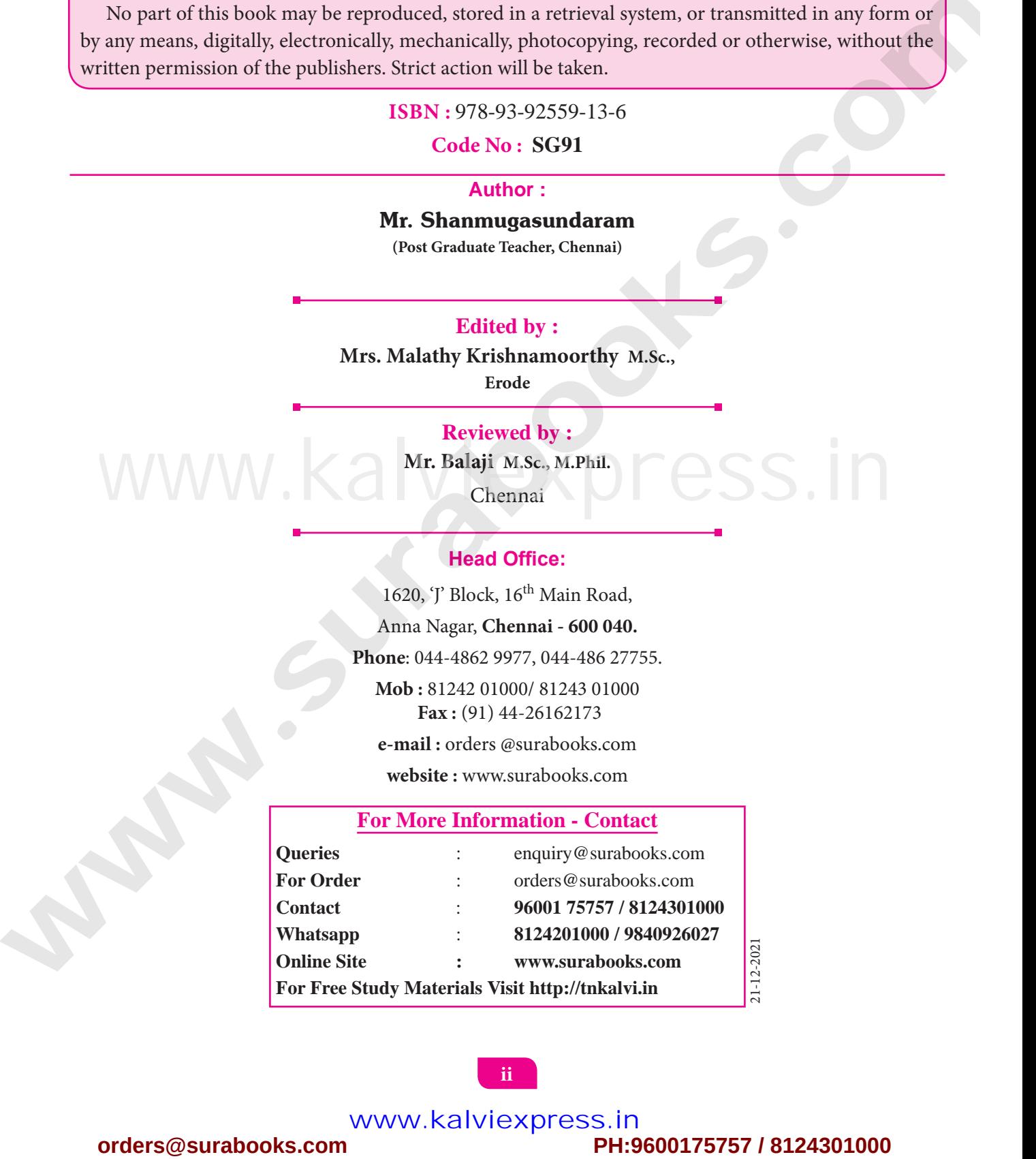

**ii**

www.kalviexpress.in

### preface

*" The woods are lovely, dark and deep. " But I have promises to keep, and miles to go before I sleep*

*- Robert Frost*

Respected Principals, Correspondents, Head Masters / Head Mistresses, Teachers,

From the bottom of our heart, we at SURA Publications sincerely thank you for the support and patronage that you have extended to us for more than a decade.

It is in our sincerest effort we take the pride of releasing **SURA's Computer Science Guide** for +2 Standard – Edition 2022-23. This guide has been authored and edited by qualified teachers having teaching experience for over a decade in their respective subject fields. This Guide has been reviewed by reputed Professors who are currently serving as Head of the Department in esteemed Universities and Colleges. **CERNACE According the state of the state and state of the state of the state of the state of the state of the state of the state of the state of the state of the state of the state of the state of the state of the state o** 

With due respect to Teachers, I would like to mention that this guide will serve as a teaching companion to qualified teachers. Also, this guide will be an excellent learning companion to students with exhaustive exercises and in-text questions in addition to precise answers for textual questions. partment in esteemed Universities and Colleges.<br>Th due respect to Teachers, I would like to mention that this guide will serve as a teaching companion to quali<br>S. Also, this guide will be an excellent learning companion to

In complete cognizance of the dedicated role of Teachers, I completely believe that our students will learn the subject effectively with this guide and prove their excellence in Board Examinations.

I once again sincerely thank the Teachers, Parents and Students for supporting and valuing our efforts. God Bless all.

> Subash Raj, B.E., M.S. - Publisher Sura Publications

All the Best

**iii**

www.kalviexpress.in

# **CONTENTS**

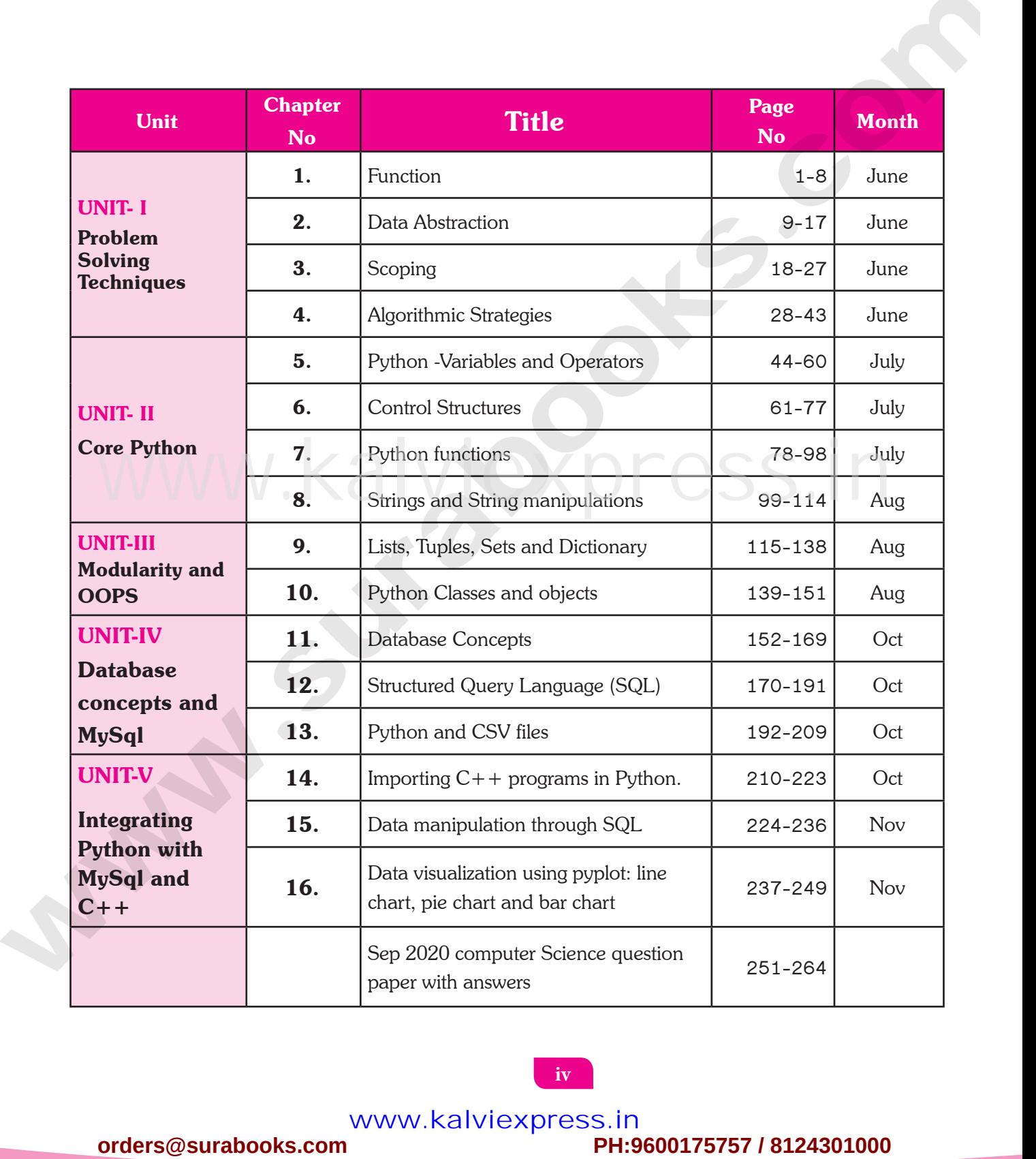

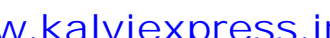

**iv**

www.kalviexpress.in<br>**orders@surabooks.com** PH:9600175757 / 8124301000

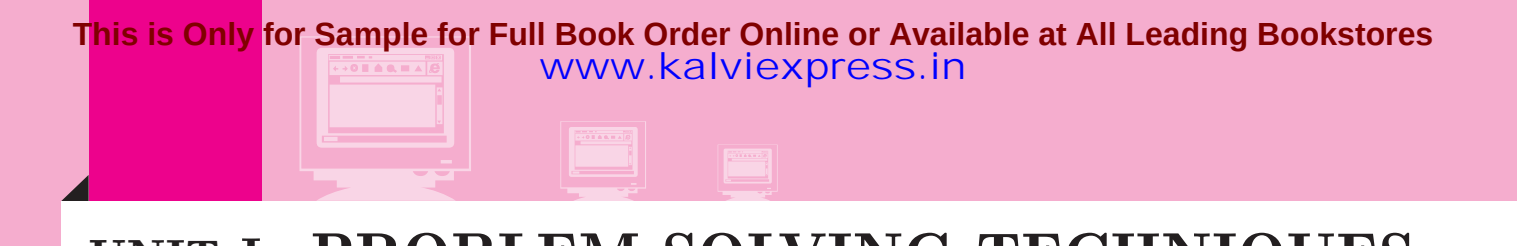

# **UNIT-I PROBLEM SOLVING TECHNIQUES**

# **FUNCTION**

#### **CHAPTER SNAPSHOT**

- 1.1 Introduction
- 1.2 Function with respect to Programming language
	- 1.2.1 Function Specification
	- 1.2.2 Parameters (and arguments)
- 1.3 Interface Vs Implementation
	- 1.3.1 Characteristics of interface
- 1.4 Pure functions
	- 1.4.1 Impure functions
		- 1.4.2 Side-effects (Impure functions)
- 1.4.3 Chameleons of Chromeland problem using function 1.4.3 Chameleons of Chromeland problem using function

#### **[1] Evaluation Part - I Choose the best answer (1 mark) perform a particular task is called** (a) Subroutines (b) Files (c) Pseudo code (d) Modules **[Ans. (a) Subroutines] often defined within a greater code structure?** (a) Subroutines (b) Function (c) Files (d) Modules **[Ans. (b) Function]** 3. **Which of the following is a distinct syntactic block?** *[PTA-6]* (a) Subroutines (b) Function (c) Definition (d) Modules **[Ans. (c) Definition] as** *[PTA-2; QY-2019]* (a) Subroutines (b) Function (c) Definition (d) Parameters **[Ans. (d) Parameters]** 5. **The values which are passed to a function definition are called** *[HY-2019]* (a) Arguments (b) Subroutines (c) Function (d) Definition **[Ans. (a) Arguments]** 6. **Which of the following are mandatory to write the type annotations in the function definition?** *[PTA-4]* (a) Curly braces (b) Parentheses (c) Square brackets (d) Indentations **[Ans. (b) Parentheses]** 7. **Which of the following defines what an object can do?** (a) Operating System (b) Compiler (c) Interface (d) Interpreter **[Ans. (c) Interface] CHATTER MATERISMAPSHOP**<br>
1.2 Euracha sin expects Depraming Intensity<br>
1.2 Euracha sin expects the specification<br>
1.2 Euracha sin expects of the present contracts<br>
1.3 Euracha Specification<br>
1.3 Euracha Specification<br>
1.4 www.kalviexpress.in

**CHAPTER** 

- 1. **The small sections of code that are used to**
- 2. **Which of the following is a unit of code that is**
- 

4. **The variables in a function definition are called** 

# **This is Only for Sample for Full Book Order Online or Available at All Leading Bookstores**

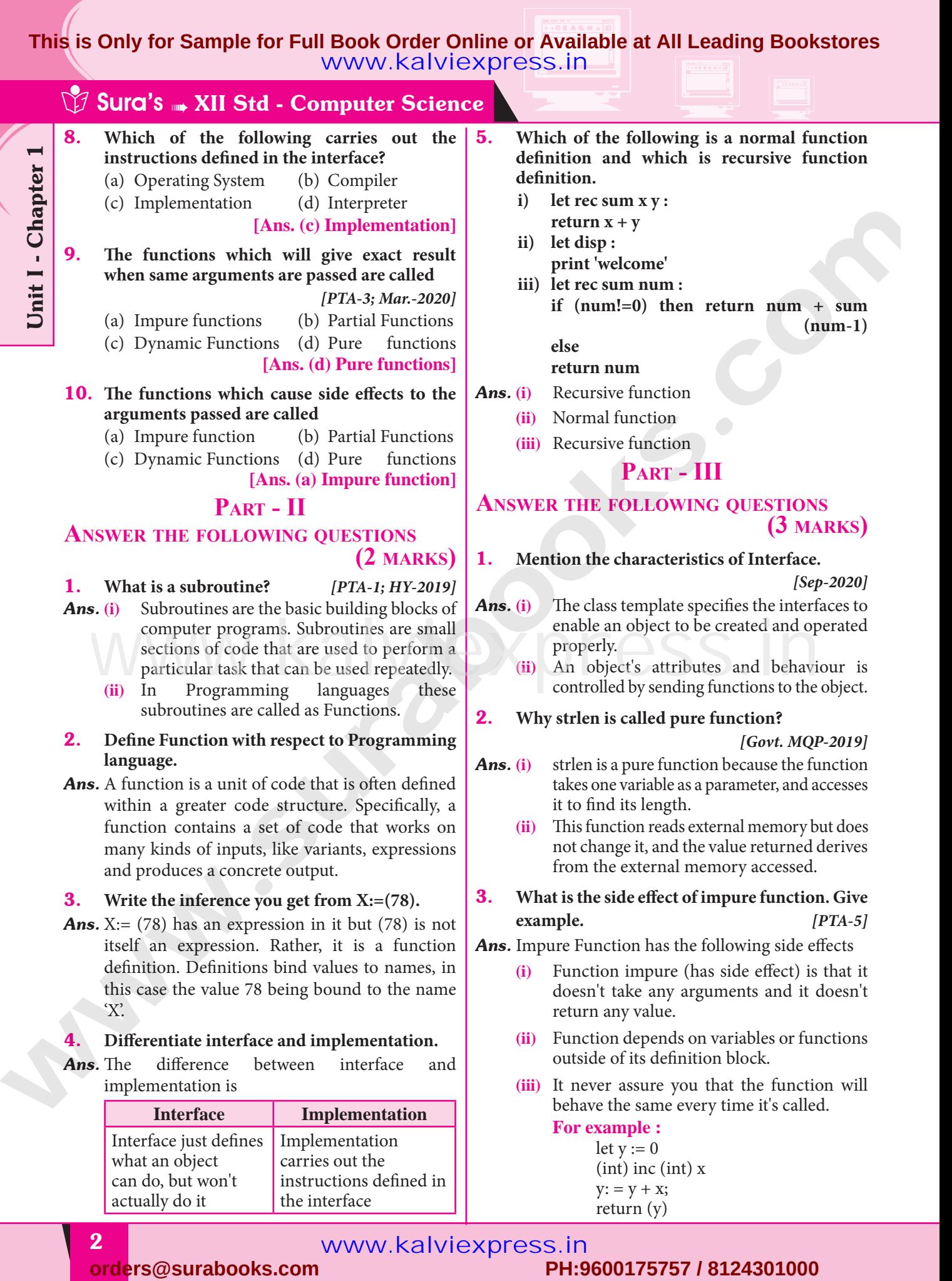

**(iii)** It never assure you that the function will behave the same every time it's called.

> **For example :** let  $y := 0$  (int) inc (int) x  $y: = y + x;$ return (y)

#### www.kalviexpress.in

Interface just defines what an object can do, but won't actually do it

**Interface Implementation**

Implementation carries out the

the interface

instructions defined in

2

Unit I - Chapter 1

- **(iv)** Here, the result of inc() will change every time if the value of 'y' get changed inside the function definition.
- **(v)** Hence, the side effect of inc () function is changing the data of the external variable 'y'.

#### 4. **Differentiate pure and impure function.**

*Ans. [PTA-3, 6; Mar.-2020]*

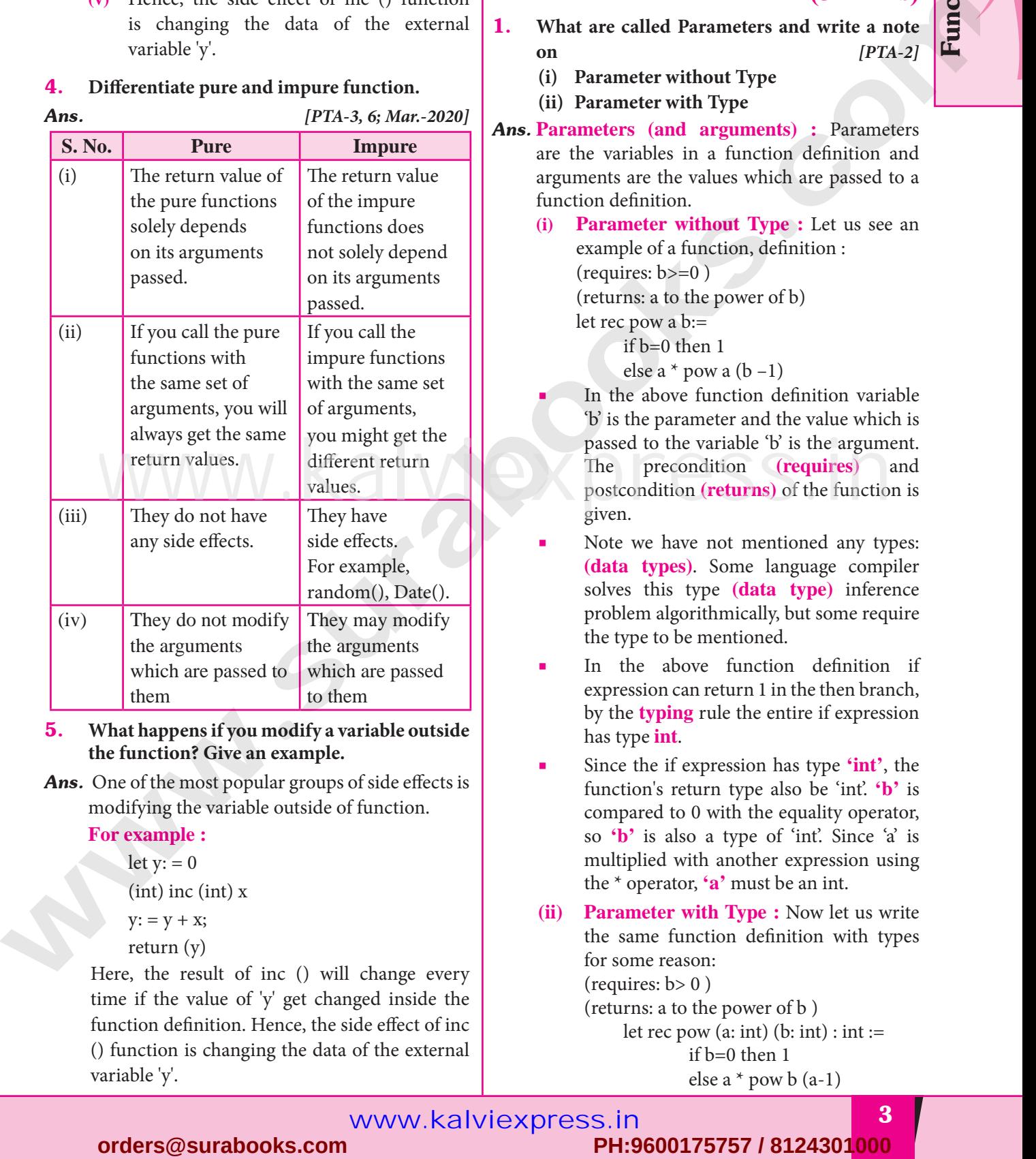

5. **What happens if you modify a variable outside the function? Give an example.**

*Ans.* One of the most popular groups of side effects is modifying the variable outside of function.

#### **For example :**

let  $y: = 0$ 

(int) inc (int) x

- $y: = y + x;$
- return (y)

 Here, the result of inc () will change every time if the value of 'y' get changed inside the function definition. Hence, the side effect of inc () function is changing the data of the external variable 'y'.

#### Sura's ➠ XII Std - Computer Science

#### **Part - IV**

**Answer the following questions**

**(5 marks)**

Function

- 1. **What are called Parameters and write a note on** *[PTA-2]*
	- **(i) Parameter without Type**
	- **(ii) Parameter with Type**
- *Ans.* **Parameters (and arguments) :** Parameters are the variables in a function definition and arguments are the values which are passed to a function definition.
	- **(i) Parameter without Type :** Let us see an example of a function, definition :  $(requires: b>=0)$ (returns: a to the power of b)

let rec pow a b:= if b=0 then 1

else a  $*$  pow a  $(b - 1)$ 

- In the above function definition variable 'b' is the parameter and the value which is passed to the variable 'b' is the argument. The precondition **(requires)** and postcondition **(returns)** of the function is given.
- Note we have not mentioned any types: **(data types)**. Some language compiler solves this type **(data type)** inference problem algorithmically, but some require the type to be mentioned.
- In the above function definition if expression can return 1 in the then branch, by the **typing** rule the entire if expression has type **int**.
- Since the if expression has type **'int'**, the function's return type also be 'int'. **'b'** is compared to 0 with the equality operator, so **'b'** is also a type of 'int'. Since 'a' is multiplied with another expression using the \* operator, **'a'** must be an int.
- **(ii) Parameter with Type :** Now let us write the same function definition with types for some reason: (requires:  $b > 0$ ) (returns: a to the power of b ) let rec pow  $(a: int)$   $(b: int)$ :  $int :=$

if b=0 then 1 else a  $*$  pow b  $(a-1)$ 

#### Sura's ➠ XII Std - Computer Science

- When we write the type annotations for **'a'** and **'b'** the parentheses are mandatory. Generally we can leave out these annotations, because it's simpler to let the compiler infer them.
- There are times we may want to explicitly write down types. This is useful on times when you get a type error from the compiler that doesn't make sense. Explicitly annotating the types can help with debugging such an error message.

#### 2. **Identify in the following program** *[PTA-5]*

#### *let rec gcd a b :=*

*if b <> 0 then gcd b (a mod b) else return a*

- **i) Name of the function**
- **ii) Identify the statement which tells it is a recursive function**
- **iii) Name of the argument variable**
- **iv) Statement which invoke the function recursively**
- **v) Statement which terminates the recursion**
- *Ans.* **(i)** gcd

Unit I - Chapter 1

- **(ii)** let rec gcd
- **(iii)** a, b
- **(iv)** gcd b (a mod b)
- **(v)** return a
- 3. **Explain with example Pure and impure functions.**

#### *Ans.* **Pure functions :**

- **(i)** Pure functions are functions which will give exact result when the same arguments are passed.
- **(ii)** For example the mathematical function sin (0) always results 0. This means that every time you call the function with the same arguments, you will always get the same result.
- **(iii)** A function can be a pure function provided it should not have any external variable which will alter the behaviour of that variable.

 Let us see an example let square x return: x \* x

- **(iv)** The above function square is a pure function because it will not give different results for same input.
- **(v)** There are various theoretical advantages of having pure functions. One advantage is that if a function is pure, then if it is called several times with the same arguments, the compiler only needs to actually call the function once. Lt's see an example

 $let i: = 0;$ 

if i <strlen (s) then

-- Do something which doesn't affect s

 $++i$ 

- **(vi)** If it is compiled, strlen (s) is called each time and strlen needs to iterate over the whole of 's'. If the compiler is smart enough to work out that strlen is a pure function and that 's' is not updated in the loop, then it can remove the redundant extra calls to strlen and make the loop to execute only one time. **order interviews and the context state of the context of the set of the set of the set of the set of the set of the set of the set of the set of the set of the set of the set of the set of the set of the set of the set o** 
	- **(vii)** From these what we can understand, strlen is a pure function because the function takes one variable as a parameter, and accesses it to find its length. This function reads external memory but does not change it, and the value returned derives from the external memory accessed. which terminates the recursion<br>s. (i) gcd<br>(ii) let rec gcd<br>(ii) let rec gcd<br> $\frac{1}{2}$ <br>ii) let rec gcd<br> $\frac{1}{2}$ <br>iii) let rec gcd<br> $\frac{1}{2}$ <br>iii) let rec gcd<br> $\frac{1}{2}$ <br>iii) let rec gcd<br> $\frac{1}{2}$ <br>iii) let rec gcd<br> $\frac{1}{2}$ <br>ii

#### **Impure functions :**

- **(i)** The variables used inside the function may cause side effects though the functions which are not passed with any arguments. In such cases the function is called impure function.
- **(ii)** When a function depends on variables or functions outside of its definition block, you can never be sure that the function will behave the same every time it's called. For example the mathematical function random() will give different outputs for the same function call.

let Random number

$$
let a := random()
$$
  
if a > 10 then

return: a

else

return: 10

**(iii)** Here the function Random is impure as it is not sure what will be the result when we call the function.

#### Sura's ➠ XII Std - Computer Science

4. **Explain with an example interface and implementation.**

#### *Ans.* **Interface :**

- **(i)** An interface is a set of action that an object can do. For example when you press a light switch, the light goes on, you may not have cared how it splashed the light. In Object Oriented Programming language, an Interface is a description of all functions that a class must have in order to be a new interface.
- **(ii)** In our example, anything that **"ACTS LIKE"** a light, should have function definitions like turn\_on () and a turn\_off (). The purpose of interfaces is to allow the computer to enforce the properties of the class of **TYPE T** (whatever the interface is) must have functions called X, Y, Z, etc.
- **(iii)** A class declaration combines the external interface (its local state) with an implementation of that interface (the code that carries out the behaviour). An object is an instance created from the class. The interface defines an object's visibility to the outside world. interface defines an object's visibility to the<br>
outside world.<br> **if**  $y < z$  then y else z<br> **if**  $y < z$  then y else z<br> **2.** Write algorithmic recursive function definit

#### **Implementation :**

- **(i)** Implementation carries out the instructions defined in the interface.
- **(ii)** How the object is processed and executed is the implementation.<br>A class declarat
- **(iii)** A class declaration combines the external interface (its local state) with an implementation of that interface (the code that carries out the behaviour).

 For example, let's take the example of increasing a car's speed.

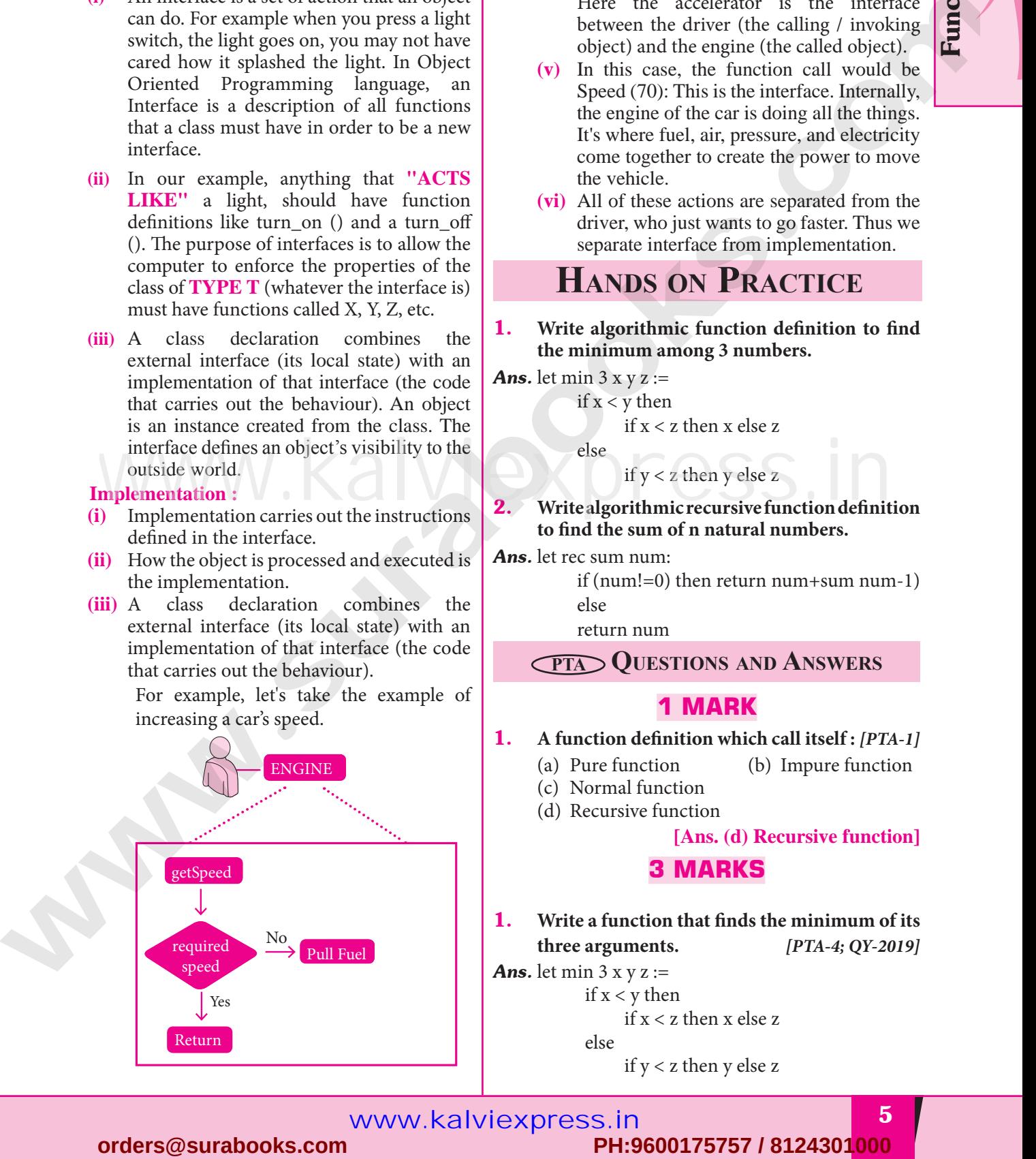

- **(iv)** The person who drives the car doesn't care about the internal working. To increase the speed of the car he just presses the accelerator to get the desired behaviour. Here the accelerator is the interface between the driver (the calling / invoking object) and the engine (the called object).
- **(v)** In this case, the function call would be Speed (70): This is the interface. Internally, the engine of the car is doing all the things. It's where fuel, air, pressure, and electricity come together to create the power to move the vehicle.
- **(vi)** All of these actions are separated from the driver, who just wants to go faster. Thus we separate interface from implementation.

#### **Hands on Practice**

- 1. **Write algorithmic function definition to find the minimum among 3 numbers.**
- **Ans.** let min  $3 \times y \cdot z :=$

else

if  $x < y$  then

if x < z then x else z

if  $y < z$  then  $y$  else  $z$ 

2. **Write algorithmic recursive function definition to find the sum of n natural numbers.**

*Ans.* let rec sum num:

if (num!=0) then return num+sum num-1) else

return num

**PTA Questions and Answers**

#### **1 MARK**

- 1. A function definition which call itself : [PTA-1]
	- (a) Pure function (b) Impure function
	- (c) Normal function
	- (d) Recursive function

#### **[Ans. (d) Recursive function]**

#### **3 MARKS**

1. **Write a function that finds the minimum of its three arguments.** *[PTA-4; QY-2019]*

*Ans.* let min  $3 x y z :=$ if  $x < y$  then if x < z then x else z else

if  $y < z$  then  $y$  else  $z$ 

www.kalviexpress.in

5

Function

# r Sample for Full Book Order On<br>WWW.kalvie **This is Only for Sample for Full Book Order Online or Available at All Leading Bookstores** www.kalviexpress.in

# 2 CHAPTER DATA ABSTRACTION

#### **CHAPTER SNAPSHOT**

- 2.1 Data Abstraction Introduction
- 2.2 Abstract Data Types
- 2.3 Constructors and Selectors
- 2.4 Representation of Abstract datatype using Rational numbers
- 2.5 Lists, Tuples
	- 2.5.1 List
	- 2.5.2 Tuple
- 2.6 Data Abstraction in Structure

#### **Evaluation**

#### **Part - I**

#### **Choose the best answer (1 mark)**

- 1. **Which of the following functions that build the abstract data type ?** *[Sep-2020]*
	- (a) Constructors (b) Destructors
	- (c) Recursive (d) Nested

#### **[Ans. (a) Constructors]**

- 2. **Which of the following functions that retrieve information from the data type?**
	- (a) Constructors (b) Selectors
	- (c) Recursive (d) Nested

#### **[Ans. (b) Selectors]**

#### The data structure which is a mutable ordered **sequence of elements is called**

- (a) Built in (b) List
- (c) Tuple (d) Derived data **[Ans. (b) List]**

WWW.KalveXOLESS.in

*[Mar.-2020]*

- (a) Built in (b) List
- (c) Tuple (d) Derived data
	- **[Ans. (c) Tuple]**

5. **The data type whose representation is known are called** *[PTA-2; QY-2019]* **CEADER SUARCHORE**<br>
2.1 DER UNIMITED TRIVIAL INTO THE SURFACT CONTINUES AND A SURFACT CONTINUES AND SURFACT CONTINUES AND USE CONTINUES AND USE CONTINUES AND DEVICE THE NEXT ANSWER (U MARK)<br>
2.5 DAM A DETECTION PART - 1<br>

- (a) Built in datatype
- (b) Derived datatype
- (c) Concrete datatype
- (d) Abstract datatype

#### **[Ans. (c) Concrete datatype ]**

#### 6. **The data type whose representation is unknown are called**

- (a) Built in datatype (b) Derived datatype
- (c) Concrete datatype (d) Abstract datatype

#### **[Ans. (d) Abstract datatype]**

#### 7. **Which of the following is a compound structure?**

- (a) Pair (b) Triplet
- (c) Single (d) Quadrat
	- **[Ans. (a) Pair]**

www.kalviexpress.in

# **This is Only for Sample for Full Book Order Online or Available at All Leading Bookstores**

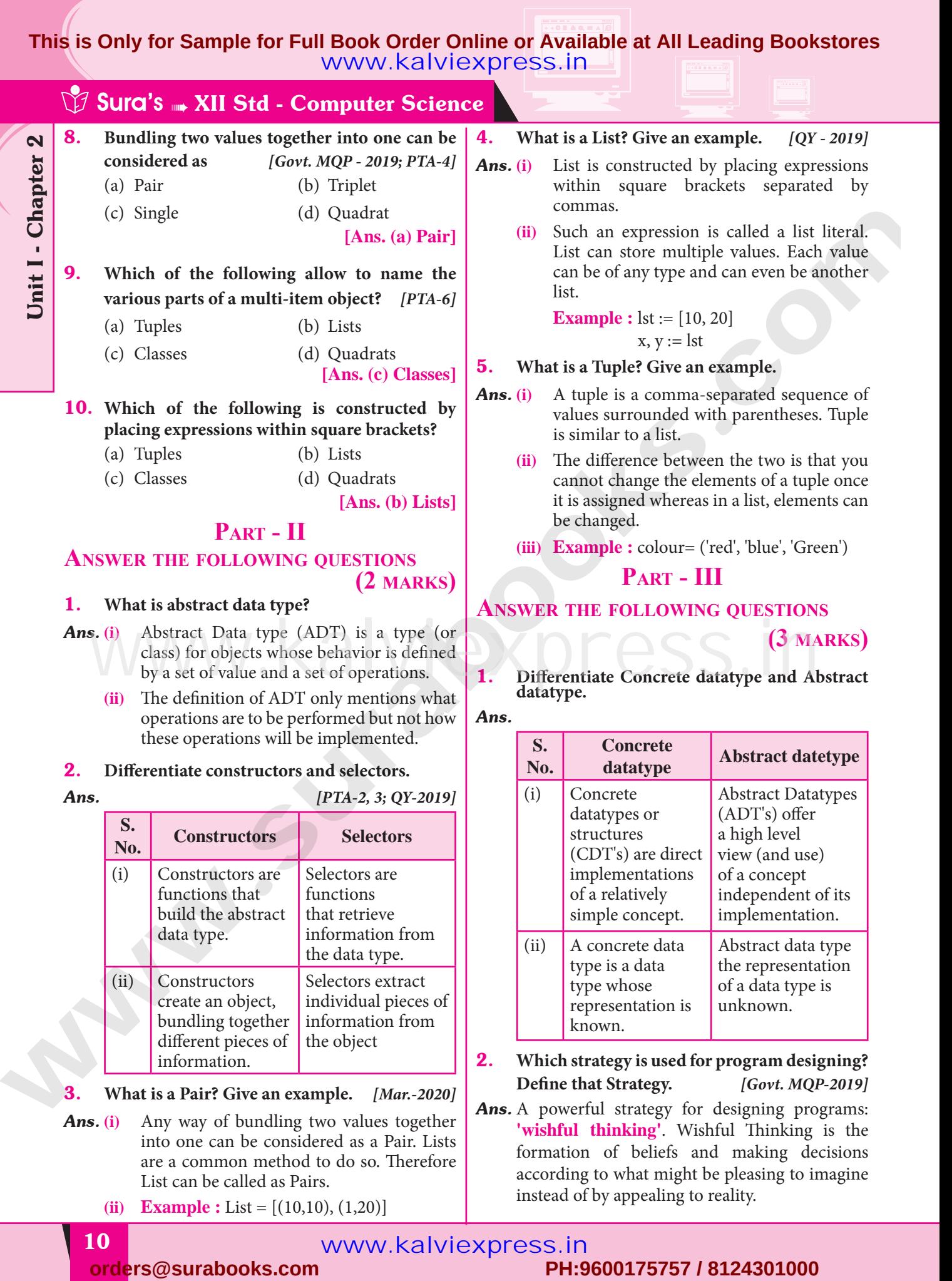

2. **Which strategy is used for program designing? Define that Strategy.** *[Govt. MQP-2019]*

unknown.

representation is

known.

Ans. A powerful strategy for designing programs: **'wishful thinking'**. Wishful Thinking is the formation of beliefs and making decisions according to what might be pleasing to imagine instead of by appealing to reality.

#### www.kalviexpress.in

information from

the object

bundling together different pieces of information.

List can be called as Pairs. **(ii) Example :** List =  $[(10,10), (1,20)]$ 

3. **What is a Pair? Give an example.** *[Mar.-2020] Ans.* **(i)** Any way of bundling two values together

> into one can be considered as a Pair. Lists are a common method to do so. Therefore

# **For Sample for Full Boot**<br>
WWW<br>
Which of the followin **This is Only for Sample for Full Book Order Online or Available at All Leading Bookstores** www.kalviexpress.in

- 3. **Identify Which of the following are constructors and selectors?** *[PTA-5]*
	- **(a) N1=number()**
	- **(b) accetnum(n1)**
	- **(c) displaynum(n1)**
	- **(d) eval(a/b)**
	- **(e) x,y= makeslope (m), makeslope(n)**
	- **(f) display()**
- *Ans.* **(a)** Constructors
	- **(b)** Selectors
	- **(c)** Selectors
	- **(d)** Selectors
	- **(e)** Constructors
	- **(f)** Selectors

4. **What are the different ways to access the elements of a list. Give example.**

- *Ans.* **(i)** The elements of a list can be accessed in two ways. The first way is via our familiar method of multiple assignment, which unpacks a list into its elements and binds each element to a different name.
	- $lst := [10, 20]$  $x, y := 1$ st
	- **(ii)** In the above example x will become10 and y will become 20.
	- **(iii)** A second method for accessing the elements in a list is by the element selection operator, also expressed using square brackets. Unlike a list literal, a squarebrackets expression directly following another expression does not evaluate to a list value, but instead selects an element from the value of the preceding expression.
		- lst[0] 10  $\left| \text{st} \right|$ 20
- 5. **Identify Which of the following are List, Tuple and class ?**
	- **(a) arr [1, 2, 34]**
	- **(b) arr (1, 2, 34)**
	- **(c) student [rno, name, mark]**
	- **(d) day= ('sun', 'mon', 'tue', 'wed')**
	- **(e) x= [2, 5, 6.5, [5, 6], 8.2]**
	- **(f) employee [eno, ename, esal, eaddress]**
- **Sura's NII Std Computer Science** 
	- *Ans.* **(a)** List
		- **(b)** Tuple
		- **(c)** Class **(d)** Tuple
		- **(e)** List
		- **(f)** Class
- **Part IV**

#### **Answer the following questions**

```
(5 marks)
```
- 1. **How will you facilitate data abstraction. Explain it with suitable example.** *[PTA-2, 4]*
- Ans. Data abstraction is supported by defining an abstract data type (ADT), which is a collection of constructors and selectors. To facilitate data abstraction, you will need to create two types of functions: **Constructors, Selectors Constructors :**
	- **(i)** Constructors are functions that build the abstract data type.
- **(ii)** Constructors create an object, bundling together different pieces of information. Let  $\begin{bmatrix} 10 & 20 \end{bmatrix}$ <br>  $\begin{bmatrix} 10 & 20 \end{bmatrix}$ <br>  $\begin{bmatrix} x & y & z \end{bmatrix}$  is the set of information in Formation in Formation in Formation in Formation in Formation in Formation in Formation in Formation in Formation in Forma
	- **(iii)** For example, say you have an abstract data type called city.
	- **(iv)** This city object will hold the city's name, and its latitude and longitude.
	- **(v)** To create a city object, you'd use a function like **city = makecity (name, lat, lon)**.
	- **(vi)** Here makecity (name, lat, lon) is the constructor which creates the object city.

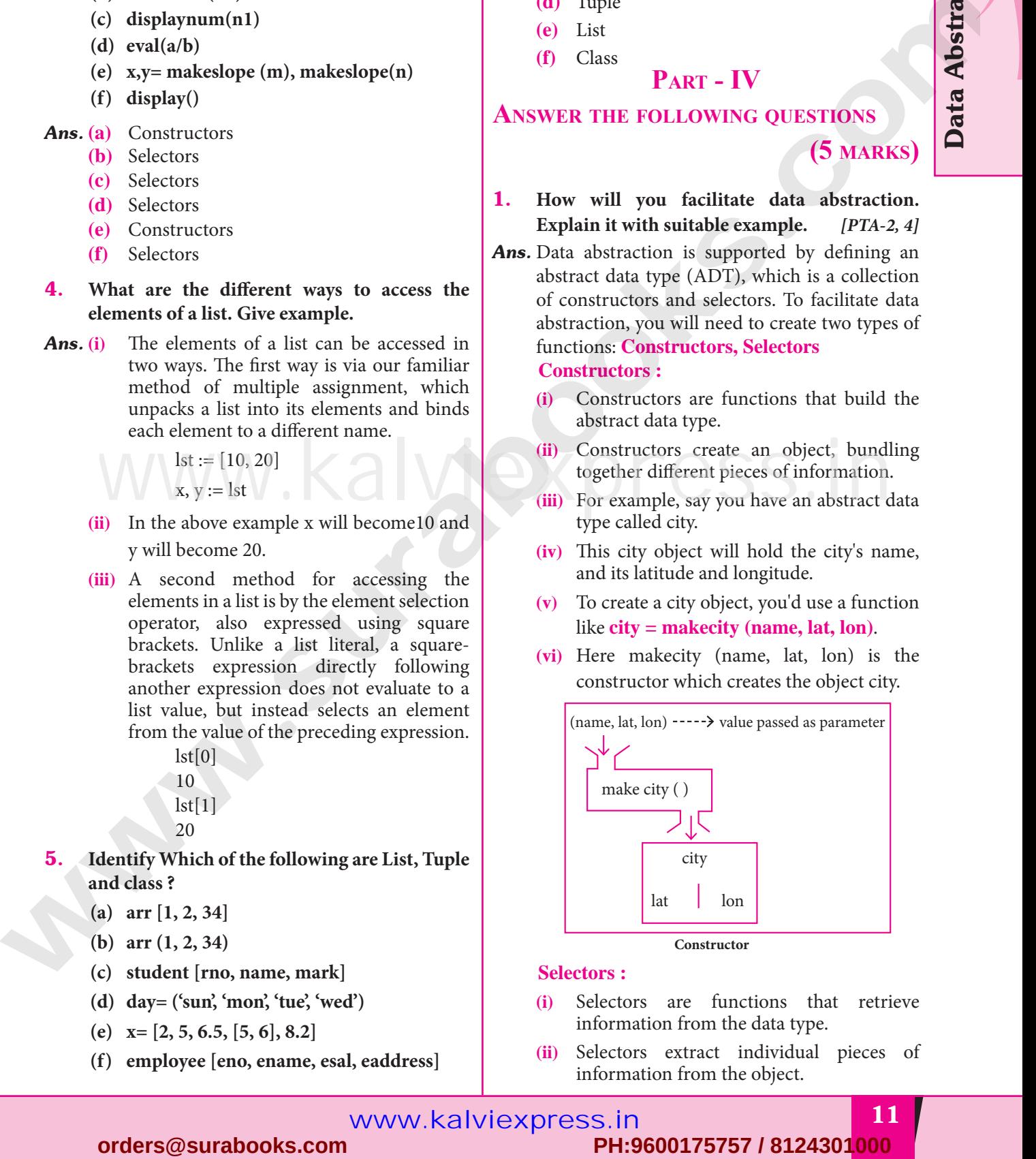

#### **Selectors :**

- **(i)** Selectors are functions that retrieve information from the data type.
- **(ii)** Selectors extract individual pieces of information from the object.

11

Data Abstraction

# **Dr Available at All Leading Book**<br>PSS. In<br>Pair : **This is Only for Sample for Full Book Order Online or Available at All Leading Bookstores** www.kalviexpress.in

#### Sura's ➠ XII Std - Computer Science

**(iii)** To extract the information of a city object, you would used functions like getname(city) getlat(city) getlon(city) These are the selectors because these functions extract the information of the city object.

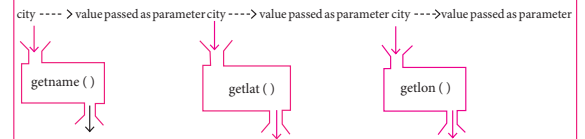

2. **What is a List? Why List can be called as Pairs. Explain with suitable example.** *[PTA-6]*

#### *Ans.* **List :**

**(i)** List is constructed by placing expressions within square brackets separated by commas. Such an expression is called a list literal. List can store multiple values. Each value can be of any type and can even be another list.

Example for List is [10, 20].

- **(ii)** The elements of a list can be accessed in two ways. The first way is via our familiar method of multiple assignment, which unpacks a list into its elements and binds each element to a different name. (ii) The elements of a list can be accessed in<br>two ways. The first way is via our familiar<br>method of multiple assignment, which<br>unpacks a list into its elements and binds
	- $lst := [10, 20]$

 $x, y := 1$ st

- **(iii)** In the above example x will become10 and y will become 20. A second method for accessing the elements in a list is by the element selection operator, also expressed using square brackets.
- **(iv)** Unlike a list literal, a square-brackets expression directly following another expression does not evaluate to a list value, but instead selects an element from the value of the preceding expression.

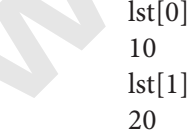

**(v)** In both the example mentioned above mathematically we can represent list similar to a set.

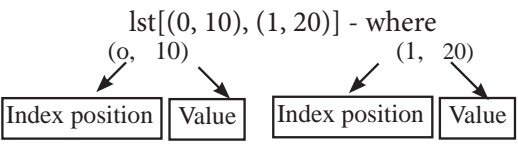

#### **Pair :**

**(vi)** Any way of bundling two values together into one can be considered as a pair. Lists are a common method to do so. Therefore List can be called as Pairs.

#### 3. **How will you access the multi-item? Explain with example.**

*Ans.* **(i)** The structure construct (In OOP languages it's called class construct) is used to represent multi-part objects where each part is named (given a name). Consider the following pseudo code:

#### **class Person:**

creation( )

 $firstName :=$ 

$$
lastName :=
$$

$$
\mathrm{id} := \tt''
$$

email := " "

 The new data type Person is pictorially represented as

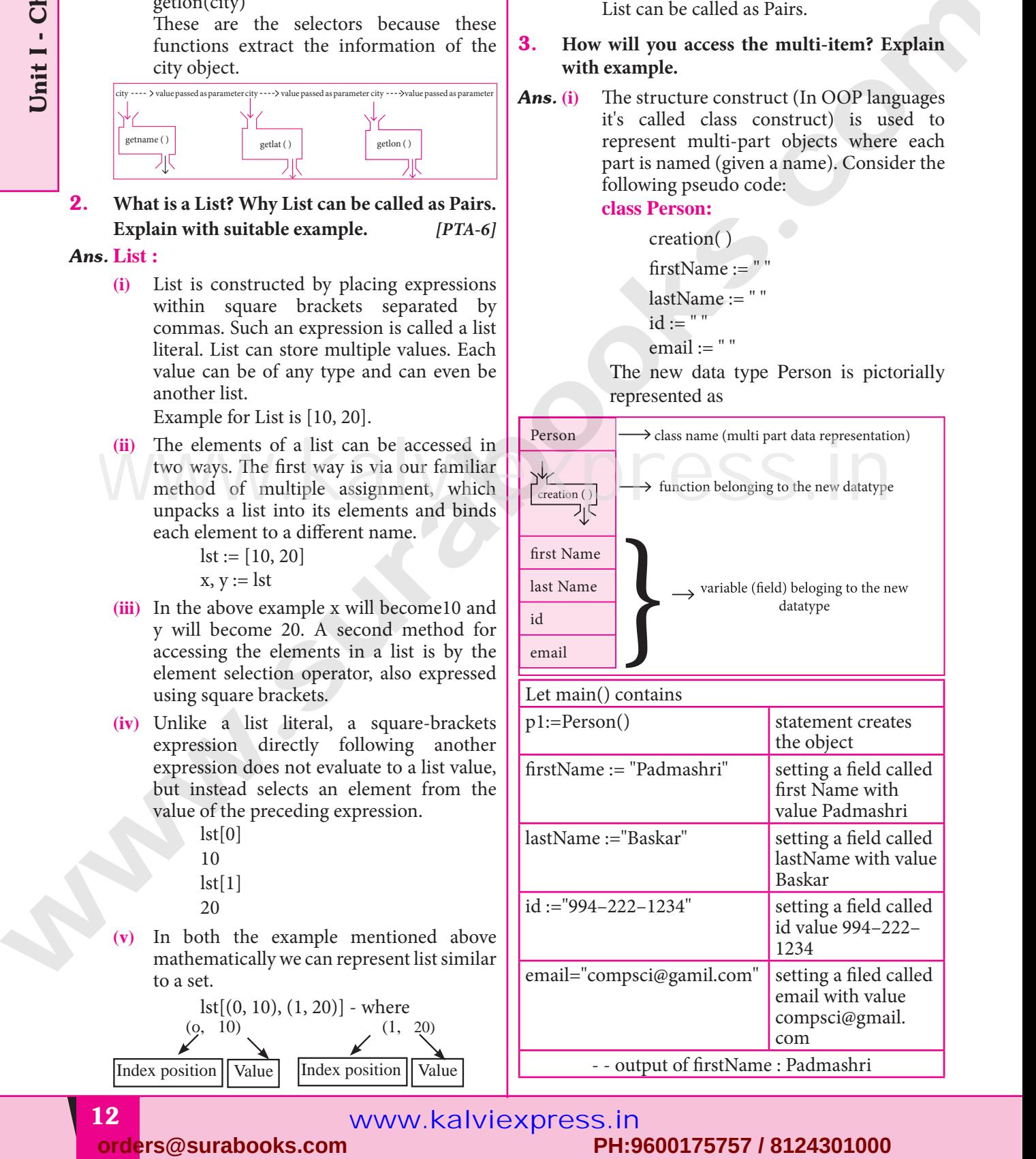

#### www.kalviexpress.in

# **For Sample for Full Boot**<br> **Example for Full Boot**<br>
Lass (structure) construct def **This is Only for Sample for Full Book Order Online or Available at All Leading Bookstores** www.kalviexpress.in

#### Sura's ➠ XII Std - Computer Science

- **(ii)** The class (structure) construct defines the form for multi-part objects that represent a person.
- **(iii)** Person is referred to as a class or a type, while p1 is referred to as an object or an instance.
- **(iv)** Here class Person as a cookie cutter, and p1 as a particular cookie. Using the cookie cutter you can make many cookies. Same way using class created many objects of that type.
- **(v)** A class defines a data abstraction by grouping related data items. A class is not just data, it has functions defined within it. We say such functions are subordinate to the class because their job is to do things with the data of the class. **orders** in the three in the state of the behavior and the state of the state of the state of the state of the state of the state of the state of the state of the state of the state of the state of the state of the state

#### **PTA Questions and Answers**

#### **1 MARK**

#### 1. **Expansion of ADT :** *[PTA-1]*

- (a) Abstract Data Tuple
- (b) All Data Template
- (c) Abstract Data Type
- (d) Application Data Type

#### **[Ans. (c) Abstract Data Type]**

#### 2. **ADT can be implemented using \_\_\_\_.** *[PTA-5]*

(a) singly linked list (b) doubly linked list (c) either A or B (d) neither A nor B

**[Ans. (a) singly linked list]**

**Government Exam Questions and Answers**

#### **1 MARK**

- 1. **The datatype whose representation is unknown is called** *[HY-2019]*
	- (a) Built-in datatype (b) Derived datatype
	- (c) Concrete datatype (d) Abstract datatype **[Ans. (d) Abstract datatype]**

#### **3 MARKS**

- 1. **(a) What is selector?** *[Sep-2020]*
	-
	- **(b) What are the parts of a program?**
- *Ans.* **a)** Selectors are nothing but the functions that retrieve information from the data type. Therefore in the above code
	- **(i)** getname(city)
	- **(ii)** getlat(city)
- **(iii)** getlon(city) are the selectors because these functions extract the information of the city object
- **b)** The two parts of a program are, the part that operates on abstract data and the part that defines a concrete representation, is connected by a small set of functions that implement abstract data in terms of the concrete representation.

#### **additional questions and Answers**

#### **Choose the Correct Answer 1 MARK**

- 1. **Which of the following is a powerful concept that allows programmers to treat codes as objects?**
	- (a) Encapsulation (b) Data Abstraction<br>
	(c) Inheritance (d) Polymorphism
		- (d) Polymorphism
			- **[Ans. (b) Data Abstraction]**
- 2. **Which of the following provides modularity?**
	- (a) Datatypes (b) Subroutines
	- (c) Classes (d) Abstraction
		- **[Ans. (d) Abstraction]**
- 3. **Which of the following is a type for objects whose behavior is defined by a set of value and a set of operations?** b) All Data Template<br>
c) Abstract Data Type<br>
d) Application Data Type<br> **3.** Which of the following is a type for objection Data Type<br>
a set of operations?
	- (a) User-defined datatype
	- (b) Derived datatype
	- (c) Built-in datatype (d) Abstract datatype

#### **[Ans. (d) Abstract datatype]**

#### 4. **ADT behavior is defined by**

- (i) Set of Variables (ii) Set of Value
- (iii) Set of Functions (iv) Set of Operations
- (a) i, ii (b) ii, iii
- (c) ii, iv  $(d)$  i, iii

**[Ans. (c) ii, iv]**

- 5. **The process of providing only the essentials and hiding the details is known as**
	- (a) Functions (b) Abstraction
	- (c) Encapsulation (d) Pairs
		- **[Ans. (b) Abstraction]**
- 6. **Which of the following gives an implementation independent view?**
	- (a) Abstract (b) Concrete
	- (c) Datatype
	- (d) Behavior of an object

#### **[Ans. (a) Abstract]**

13

Data Abstraction

# **Sample for Full Book Order Online or Available at All Leading Book**<br>WWW.Kalviexpress.in<br>**All Deading South Street Services This is Only for Sample for Full Book Order Online or Available at All Leading Bookstores** www.kalviexpress.in

**CHAPTER SNAPSHOT**

# 3

# CHAPTER SCOPING

3.5 Module

3.1 Introduction

- 3.2 Variable Scope
- 3.3 LEGB rule
- 3.4 Types of Variable Scope 3.4.1. Local Scope
	- 3.4.2. Global Scope
	- 3.4.3. Enclosed Scope
	- 3.4.4. Built-in-Scope

#### **Evaluation**

#### **Part - I**

## **Choose the best answer (1 mark)** TARI - 1 (c) Module scope (d) Function S<br>
CHOOSE THE BEST ANSWER (1 MARK) [Ans. (a) Local is<br>
1. Which of the following refers to the visibility 6. The process of subdividing a cor

- **of variables in one part of a program to another part of the same program.**
	- (a) Scope (b) Memory
	- (c) Address (d) Accessibility

#### **[Ans. (a) Scope]**

#### 2. **The process of binding a variable name with an object is called** *[Sep-2020]*

- (a) Scope (b) Mapping<br>(c) late binding (d) early bind (c) late binding (d) early binding **[Ans. (b) Mapping]**
- 3. **Which of the following is used in programming languages to map the variable and object?** *[PTA-2; HY-2019]* **CHUME TREAT AND THE CONDUCT CONSULTS AND ARTICLE IN A SALE of the CONDUCT CONSULTS (1) THE CONDUCT CONSULTS AND SALE (1) AND THE CONDUCT CONSULTS AND THE CONDUCT CONSULTS AND SALE (1) AND THE CONDUCT CONSULTS (1) AND THE** 
	- (a) ::  $(b) :=$  $(c) =$  (d) ==

#### **[Ans. (c) =]**

- 4. **Containers for mapping names of variables to objects is called** *[QY-2019]*
	- (a) Scope (b) Mapping (c) Binding (d) Namespaces
		- **[Ans. (d) Namespaces]**

5. **Which scope refers to variables defined in current function?**

3.5.1. Characteristics of Modules 3.5.2. The benefits of using modular programming include

- (a) Local Scope (b) Global scope
	-
	-

3.5.3. Access Control

(c) Module scope (d) Function Scope

**[Ans. (a) Local Scope]**

- 6. **The process of subdividing a computer program into separate sub-programs is called** (a) Procedural Programming
	- (b) Modular programming
	- (c) Event Driven Programming
	- (d) Object oriented Programming

**[Ans. (b) Modular programming]**

- 7. **Which of the following security technique that regulates who can use resources in a computing environment?**
	-
	- (a) Password (b) Authentication
	- (c) Access control (d) Certification

8. **Which of the following members of a class can be handled only from within the class?**

*[Mar.-2020]*

- (a) Public members
- (b) Protected members
- (c) Secured members
- (d) Private members

#### **[Ans. (d) Private members]**

**[18]**

#### www.kalviexpress.in

**<sup>[</sup>Ans. (c) Access control]**

#### Sura's ➠ XII Std - Computer Science

- 9. **Which members are accessible from outside the class?**
	- (a) Public members
	- (b) Protected members
	- (c) Secured members
	- (d) Private members

#### **[Ans. (a) Public members]**

- 10. **The members that are accessible from within the class and are also available to its sub-classes is called** *[PTA-6]*
	- (a) Public members
	- (b) Protected members
	- (c) Secured members
	- (d) Private members

#### **[Ans. (b) Protected members]**

#### **Part - II**

#### **Answer the following questions (2 marks)**

#### 1. **What is a scope?**

- *Ans.* Scope refers to the visibility of variables, parameters and functions in one part of a program to another part of the same program.
- 2. **Why scope should be used for variable. State the reason.**
- Ans. Essentially, variables are addresses (references, or pointers), to an object in memory. When you assign a variable with  $:=$  to an instance (object), you're binding (or mapping) the variable to that instance. Multiple variable can be mapped to the same instance. **orders the matter than the second of the matter in the second of the matter of the matter of the matter of the matter of the matter of the matter of the matter of the matter of the matter of the matter of the matter of t**

#### 3. **What is Mapping?** *[PTA-5]*

*Ans.* The process of binding a variable name with an object is called mapping.= (equal to sign) is used in programming languages to map the variable and object.

#### 4. **What do you mean by Namespaces?** *[Govt. MQP-2019; PTA-4; Mar.-2020]*

*Ans.* Namespaces are containers for mapping names of variables to objects.

#### **Example :**  $a := 5$

Here the variable 'a' is mapped to the value '5'.

- 5. **How Python represents the private and protected Access specifiers?**
- *Ans.* Python prescribes a convention of prefixing the name of the variable/method with single or double underscore to emulate the behaviour of protected and private access specifiers.

#### **Part - III**

#### **Answer the following questions**

#### **(3 marks)**

#### 1. **Define Local scope with an example.**

- *Ans.* **(i)** Local scope refers to variables defined in current function. Always, a function will first look up for a variable name in its local scope.
	- **(ii)** Only if it does not find it there, the outer scopes are checked.
	- **(iii)** Look at this example :

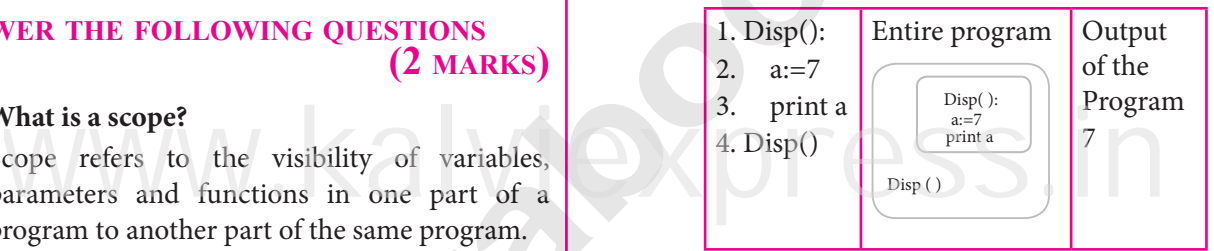

**(iv)** On execution of the above code the variable a displays the value 7, because it is defined and available in the local scope.

#### 2. **Define Global scope with an example.** *[PTA-6]*

- *Ans.* **(i)** A variable which is declared outside of all the functions in a program is known as Global variable.
	- **(ii)** This means, global variable can be accessed inside or outside of all the functions in a program. Consider the following example

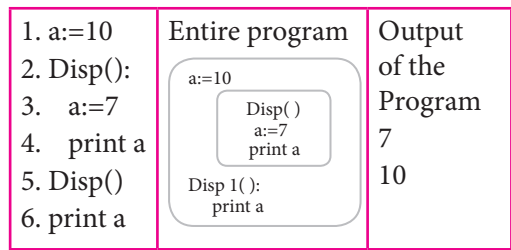

**(iii)** On execution of the above code the variable a which is defined inside the function displays the value 7 for the function call Disp() and then it displays 10, because a is defined in global scope.

19

Scoping

# **Dr Available at All Leading Book**<br>PSS.in<br>**Dutnut : This is Only for Sample for Full Book Order Online or Available at All Leading Bookstores** www.kalviexpress.in

#### Sura's ➠ XII Std - Computer Science

3. **Define Enclosed scope with an example.**

#### *[PTA-3]*

- *Ans.* **(i)** All programming languages permit functions to be nested. A function (method) within another function is called nested function.
	- **(ii)** A variable which is declared inside a function which contains another function definition with in it, the inner function can also access the variable of the outer function. This scope is called enclosed scope.
	- **(iii)** When a compiler or interpreter search for a variable in a program, it first search Local, and then search Enclosing scopes. Consider the following example

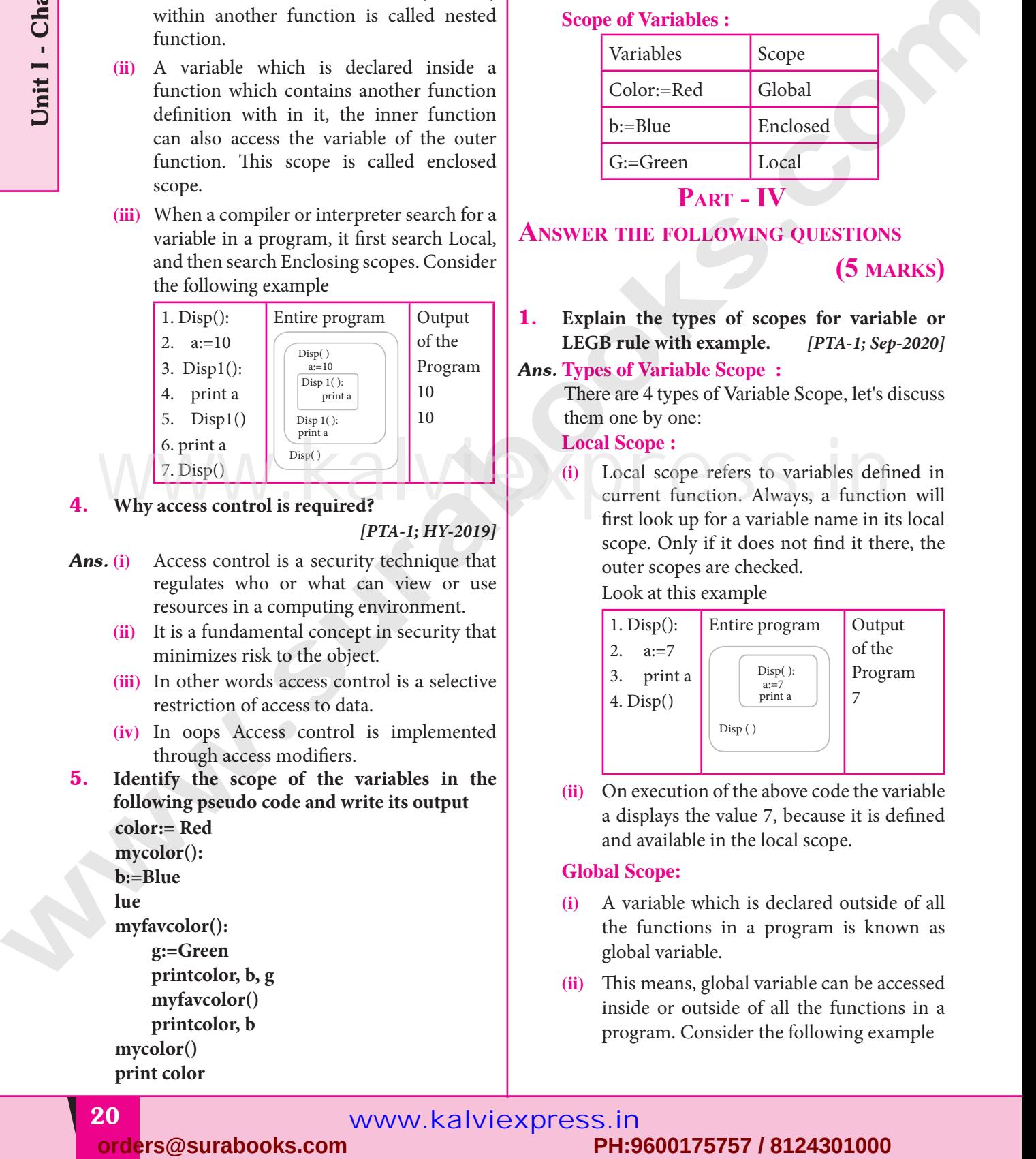

4. **Why access control is required?**

#### *[PTA-1; HY-2019]*

- *Ans.* **(i)** Access control is a security technique that regulates who or what can view or use resources in a computing environment.
	- **(ii)** It is a fundamental concept in security that minimizes risk to the object.
	- **(iii)** In other words access control is a selective restriction of access to data.
	- **(iv)** In oops Access control is implemented through access modifiers.
- 5. **Identify the scope of the variables in the following pseudo code and write its output color:= Red mycolor():**

**b:=Blue lue**

- **myfavcolor():**
- **g:=Green printcolor, b, g myfavcolor() printcolor, b mycolor()**

**print color**

20

#### *Ans.* **Output :**

Red Blue Green Red Blue Red **Scope of Variables :**

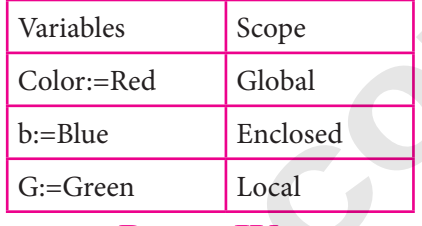

#### **Part - IV**

#### **Answer the following questions**

**(5 marks)**

1. **Explain the types of scopes for variable or LEGB rule with example.** *[PTA-1; Sep-2020]*

#### *Ans.* **Types of Variable Scope :**

 There are 4 types of Variable Scope, let's discuss them one by one:

#### **Local Scope :**

**(i)** Local scope refers to variables defined in current function. Always, a function will first look up for a variable name in its local scope. Only if it does not find it there, the outer scopes are checked. 6. print a  $\frac{\text{bin} a}{\text{Disp}(1)}$   $\frac{\text{Local scope :}}{\text{(i)}}$   $\frac{\text{Local scope :}}{\text{(ii)}}$   $\frac{\text{Local scope :}}{\text{(b)}}$ 

#### Look at this example

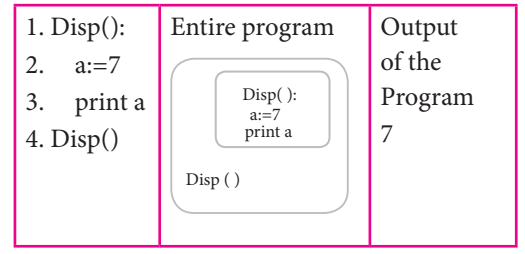

**(ii)** On execution of the above code the variable a displays the value 7, because it is defined and available in the local scope.

#### **Global Scope:**

- **(i)** A variable which is declared outside of all the functions in a program is known as global variable.
- **(ii)** This means, global variable can be accessed inside or outside of all the functions in a program. Consider the following example

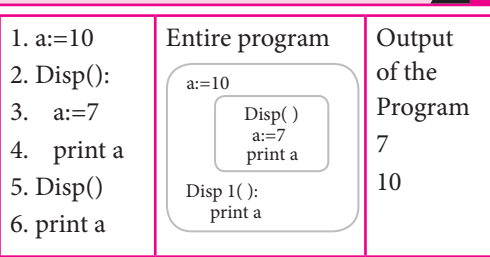

**(iii)** On execution of the above code the variable 'a' which is defined inside the function displays the value 7 for the function call Disp() and then it displays 10, because a is defined in global scope.

#### **Enclosed Scope :**

- **(i)** All programming languages permit functions to be nested. A function (method) with in another function is called nested function.
- **(ii)** A variable which is declared inside a function which contains another function definition with in it, the inner function can also access the variable of the outer function. This scope is called enclosed scope.
- **(iii)** When a compiler or interpreter search for a variable in a program, it first search Local, and then search Enclosing scopes. Consider the following example

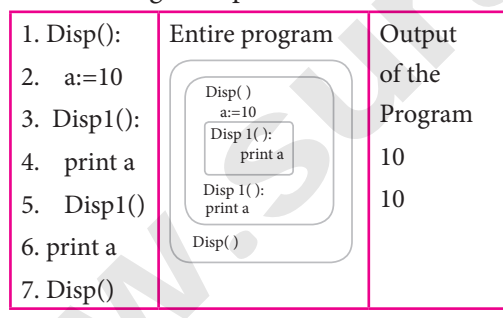

**(iv)** In the above example Disp1() is defined with in Disp(). The variable 'a' defined in Disp() can be even used by Disp1() because it is also a member of Disp().

#### **Built-in Scope :**

- **(i)** The built-in scope has all the names that are pre-loaded into the program scope when we start the compiler or interpreter.
- **(ii)** Any variable or module which is defined in the library functions of a programming language has Built-in or module scope. Consider the following example.

#### Sura's ➠ XII Std - Computer Science

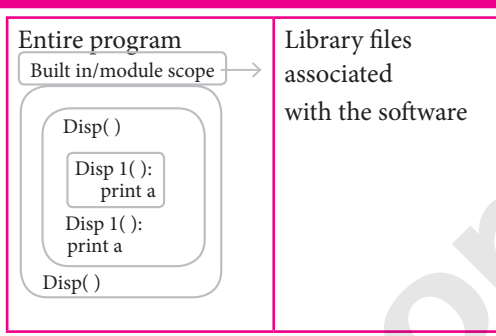

Scoping

#### **LEGB rule :**

The **LEGB** rule is used to decide the order in which the scopes are to be searched for scope resolution. The scopes are listed below in terms of hierarchy (highest to lowest).

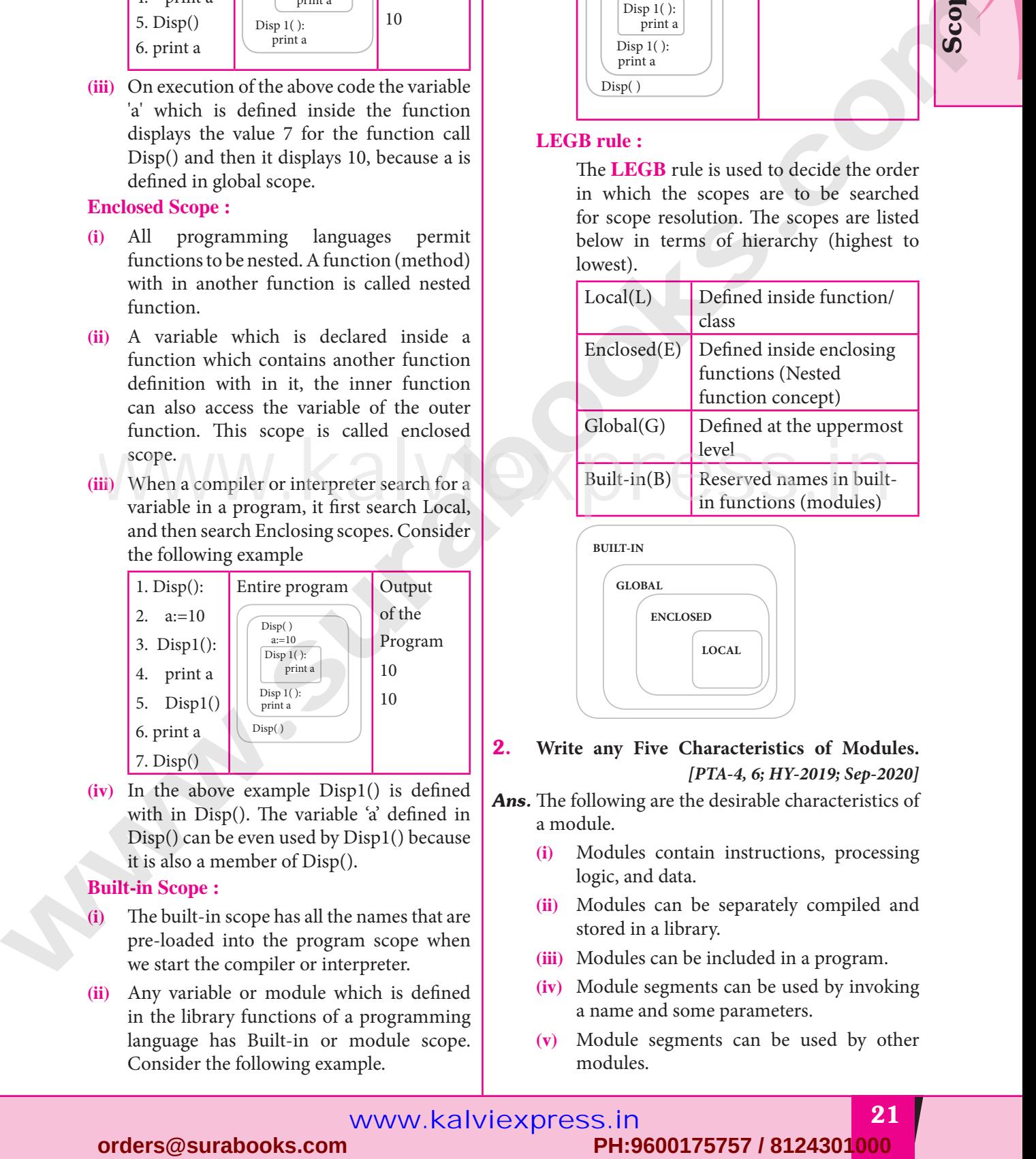

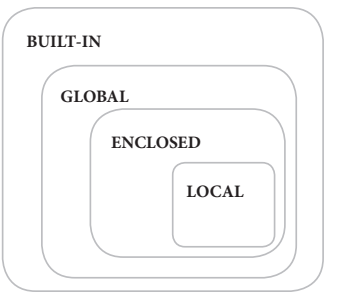

#### 2. **Write any Five Characteristics of Modules.** *[PTA-4, 6; HY-2019; Sep-2020]*

- *Ans.* The following are the desirable characteristics of a module.
	- **(i)** Modules contain instructions, processing logic, and data.
	- **(ii)** Modules can be separately compiled and stored in a library.
	- **(iii)** Modules can be included in a program.
	- **(iv)** Module segments can be used by invoking a name and some parameters.
	- **(v)** Module segments can be used by other modules.

# www.kalviexpress.in

#### **This is Only for Sample for Full Book Order Online or Available at All Leading Bookstores**

#### www.kalviexpress.in

# **Sample for Full Book Order Online or Available at All Leading Book**<br>WWW.Kalviexpress.in<br>**All Deading Book**  4 **CHAPTER** ALGORITHMIC STRATEGIES **CHAPTER SMAPSHOT**<br>
for the change to Algorithmic entropies<br> **orders and Algorithmic entropies**<br> **orders and Algorithmic entropies**<br> **complete** (*n* or an algorithmic entropies)<br> **complete** (*n* or an algorithmic entropies

#### **CHAPTER SNAPSHOT**

- 4.1 Introduction to Algorithmic strategies
	- 4.1.1. Characteristics of an Algorithm
	- 4.1.2. Writing an Algorithm
	- 4.1.3. Analysis of Algorithm
- 4.2 Complexity of an Algorithm
	- 4.2.1. Time Complexity
- 4.2.2. Space Complexity 4.2.1. Time Complexity<br>
4.3 Efficiency of an algorithm
	- 4.3 Efficiency of an algorithm
		- 4.3.1. Method for determining Efficiency
		- 4.3.2. Space-Time tradeoff
		- 4.3.3. Asymptotic Notations
		- 4.3.4. Best, Worst, and Average ease Efficiency
	- 4.4 Algorithm for Searching Techniques
		- 4.4.1. Linear Search
		- 4.4.2. Binary Search
	- 4.5 Sorting Techniques
		- 4.5.1. Bubble sort algorithm
		- 4.5.2. Selection sort
		- 4.5.3. Insertion sort
	- 4.6 Dynamic programming
		- 4.6.1. Fibonacci Series An example
		- 4.6.2. Fibonacci Iterative Algorithm with Dynamic programming approach

#### Sura's ➠ XII Std - Computer Science

#### **Evaluation**

#### **Part - I**

#### **Choose the best answer (1 mark)**

- 1. **The word comes from the name of a Persian mathematician Abu Ja'far Mohammed ibn-i Musa al Khowarizmi is called?** *[PTA-6]*
	- (a) Flowchart (b) Flow
	- (c) Algorithm (d) Syntax

#### **[Ans. (c) Algorithm]**

- 2. **From the following sorting algorithms which algorithm needs the minimum number of swaps?**
	- (a) Bubble sort (b) Quick sort
	- (c) Merge sort (d) Selection sort

#### **[Ans. (d) Selection sort]**

- 3. **Two main measures for the efficiency of an algorithm are** *[Mar.-2020]*
	- (a) Processor and memory
	- (b) Complexity and capacity
	- (c) Time and space (d) Data and space **[Ans. (c) Time and space]**

#### 4. **The complexity of linear search algorithm is**

- (a)  $O(n)$  (b)  $O(log n)$
- (c)  $O(n2)$  (d)  $O(n \log n)$

#### **[Ans. (a) O(n)]**

- 5. **From the following sorting algorithms which has the lowest worst case complexity?**
	- (a) Bubble sort (b) Quick sort (c) Merge sort (d) Selection sort
		- **[Ans. (c) Merge sort]**

#### 6. **Which of the following is not a stable sorting algorithm?**

- (a) Insertion sort (b) Selection sort
- (c) Bubble sort (d) Merge sort

#### **[Ans. (b) Selection sort]**

#### 7. **Time complexity of bubble sort in best case is** *[PTA-1]*

(a)  $\theta$  (n) (b)  $\theta$  (nlogn) (c)  $\theta$  (n2) (d)  $\theta$  (n(logn) 2)

#### $[Ans. (a)  $\theta$  (n)]$

- 8. **The Θ notation in asymptotic evaluation represents**
	- (a) Base case (b) Average case
	- (c) Worst case (d) NULL case

#### **[Ans. (b) Average case]**

- 9. **If a problem can be broken into subproblems which are reused several times, the problem possesses which property?**
	- (a) Overlapping subproblems
	- (b) Optimal substructure
	- (c) Memoization
	- (d) Greedy

#### **[Ans. (a) Overlapping subporblems]**

- 10. **In dynamic programming, the technique of storing the previously calculated values is called ?** *[HY-2019]*
	- (a) Saving value property
	- (b) Storing value property
	- (c) Memoization
	- (d) Mapping **[Ans. (c) Memoization]**

#### **Part - II**

#### **Answer the following questions**

```
(2 marks)
```
#### 1. **What is an Algorithm?** *[Mar.-2020]*

*Ans.* An algorithm is a finite set of instructions to accomplish a particular task. It is a step-by-step procedure for solving a given problem. Example and space (d) Data and space<br>
[Ans. (c) Time and space]<br> **Ans.** An algorithm is a finite set of instructions<br>
a)  $O(n)$  (b)  $O(log n)$ <br>
a)  $O(n)$ 

#### 2. **Define Pseudo code.**

- *Ans.* **(i)** Pseudo code is an informal high level description of the operations principle of a computer program or other algorithm.
	- **(ii)** It uses the structural conventions of a normal programming language, but is intended for human reading rather than machine reading.

#### 3. **Who is an Algorist?**

#### *Ans.* Algorist may refer to

- **(i)** A person skilled in the technique of performing basic decimal arithmetic, known as algorism.
- **(ii)** A person skilled in the design of algorithms.
- **(iii)** An Algorithmic artist.

#### 4. **What is Sorting?**

*Ans.* Sorting is any process of arranging information or data in an ordered sequence either in ascending or descending order. Various sorting techniques in algorithms are Bubble sort, Quick sort, Heap sort, Selection sort, Insertion sort. C-ROOST THE BEST ANNEARS (1) Depends and the substitution of the substitution of the substitution of the substitution of the substitution of the substitution of the substitution of the substitution of the substitution of

# **This is Only for Sample for Full Book Order Online or Available at All Leading Bookstores**

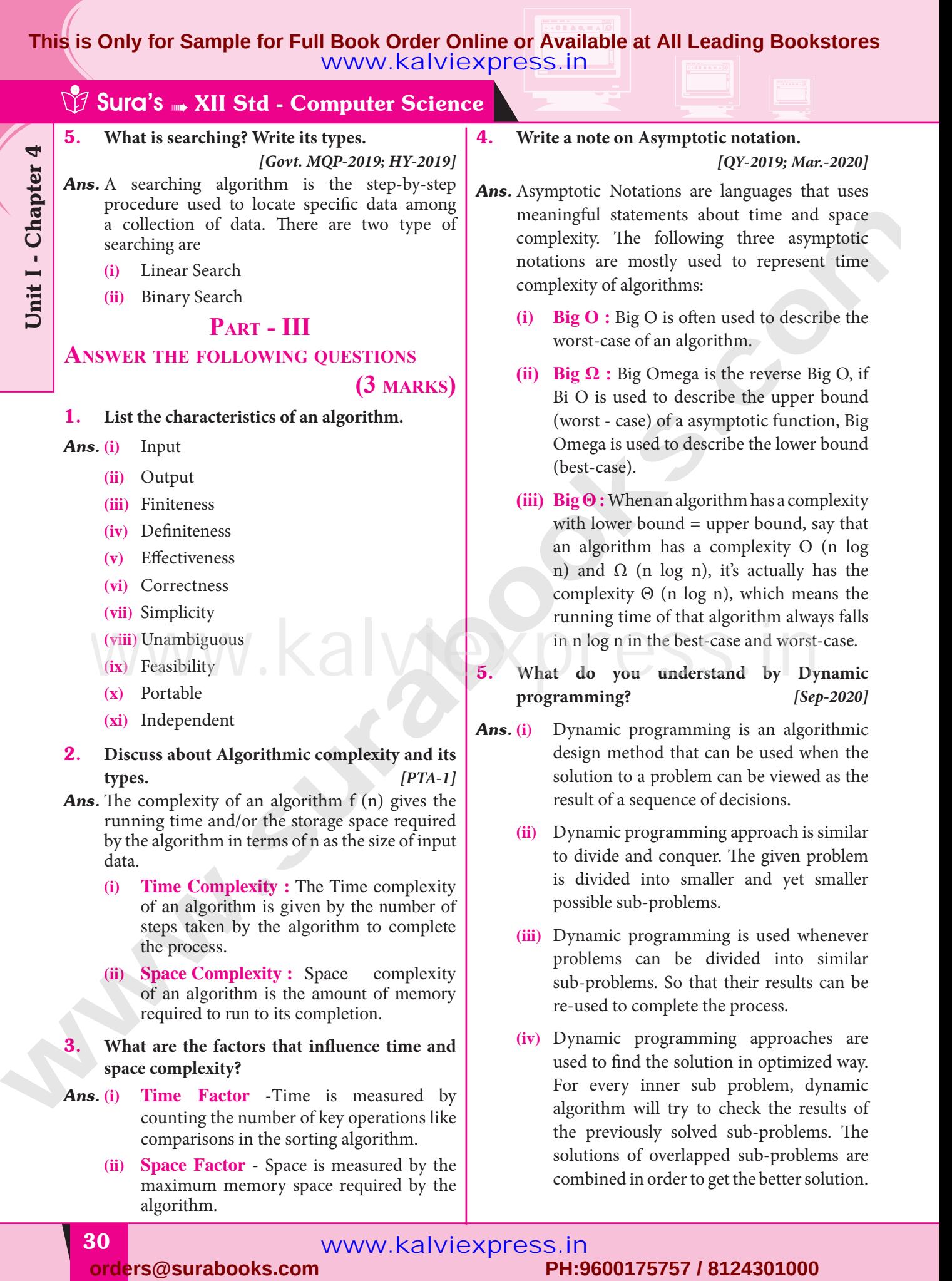

www.kalviexpress.in

algorithm.

comparisons in the sorting algorithm. **(ii) Space Factor** - Space is measured by the maximum memory space required by the

30

the previously solved sub-problems. The solutions of overlapped sub-problems are combined in order to get the better solution.

#### **Part - IV Answer the following questions**

#### **(5 marks)**

#### 1. **Explain the characteristics of an algorithm.**

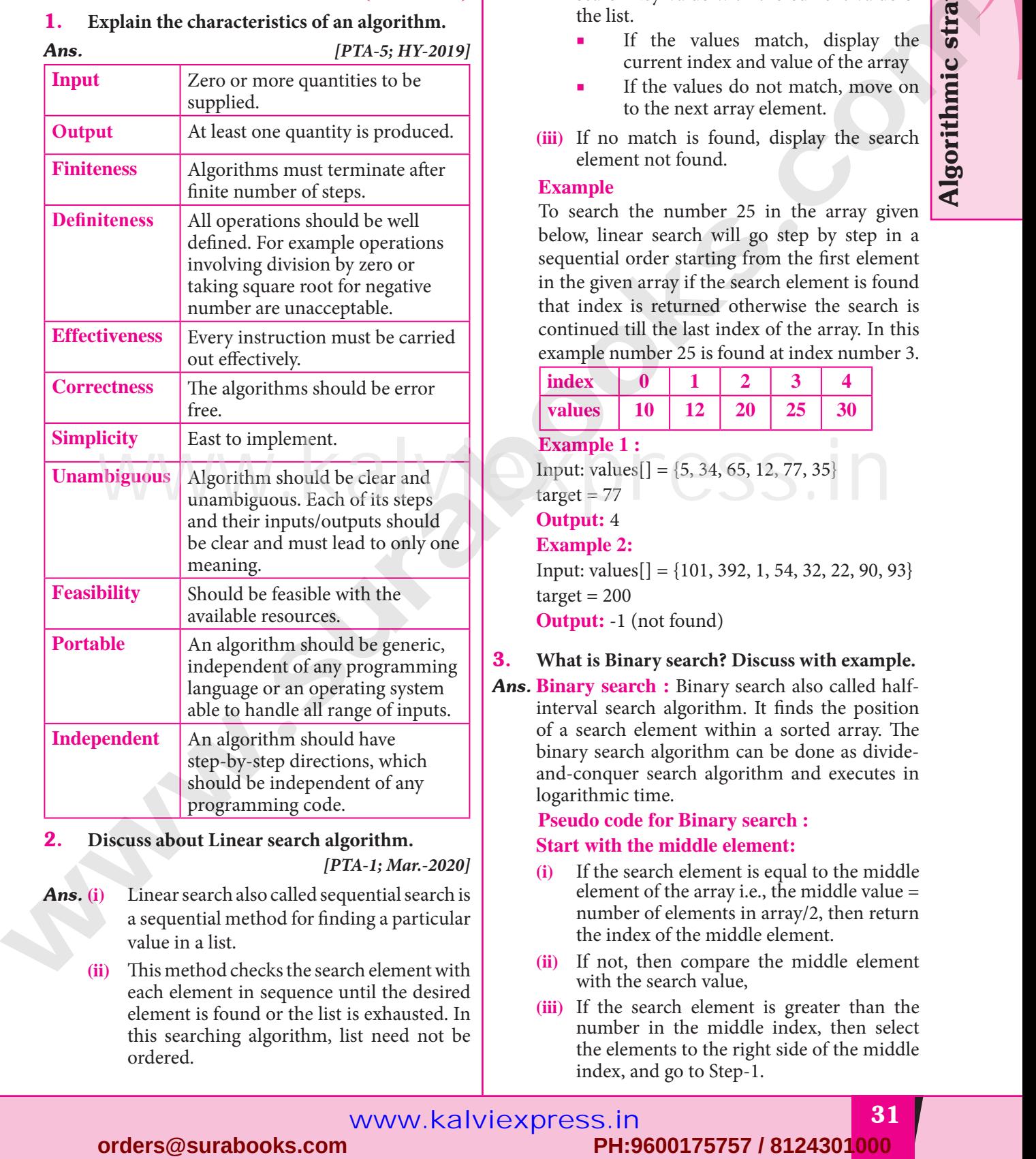

#### 2. **Discuss about Linear search algorithm.**

*[PTA-1; Mar.-2020]*

*Ans.* **(i)** Linear search also called sequential search is a sequential method for finding a particular value in a list.

> **(ii)** This method checks the search element with each element in sequence until the desired element is found or the list is exhausted. In this searching algorithm, list need not be ordered.

#### Sura's ➠ XII Std - Computer Science

#### **Pseudo code :**

- **(i)** Traverse the array using for loop
- **(ii)** In every iteration, compare the target search key value with the current value of the list.
	- If the values match, display the current index and value of the array
	- If the values do not match, move on to the next array element.
- **(iii)** If no match is found, display the search element not found.

#### **Example**

 To search the number 25 in the array given below, linear search will go step by step in a sequential order starting from the first element in the given array if the search element is found that index is returned otherwise the search is continued till the last index of the array. In this example number 25 is found at index number 3.

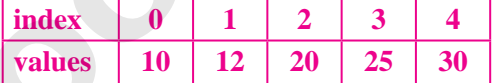

#### **Example 1 :**

Input: values $[] = \{5, 34, 65, 12, 77, 35\}$  $target = 77$ 

#### **Output:** 4

#### **Example 2:**

 $Input: values[] = \{101, 392, 1, 54, 32, 22, 90, 93\}$  $target = 200$ 

**Output:** -1 (not found)

*Ans.* **Binary search :** Binary search also called halfinterval search algorithm. It finds the position of a search element within a sorted array. The binary search algorithm can be done as divideand-conquer search algorithm and executes in logarithmic time.

#### **Pseudo code for Binary search :**

#### **Start with the middle element:**

- **(i)** If the search element is equal to the middle element of the array i.e., the middle value = number of elements in array/2, then return the index of the middle element.
- **(ii)** If not, then compare the middle element with the search value,
- **(iii)** If the search element is greater than the number in the middle index, then select the elements to the right side of the middle index, and go to Step-1.

<sup>3.</sup> **What is Binary search? Discuss with example.**

Sample for Full Book Order Online or Available at All Leading Book<br>
WWW.kalviexpress.in<br>
THE TO THE TO THE TO THE T **This is Only for Sample for Full Book Order Online or Available at All Leading Bookstores** www.kalviexpress.in

#### **UNIT-II CORE PYTHON**

# PYTHON-VARIABLES AND OPERATORS

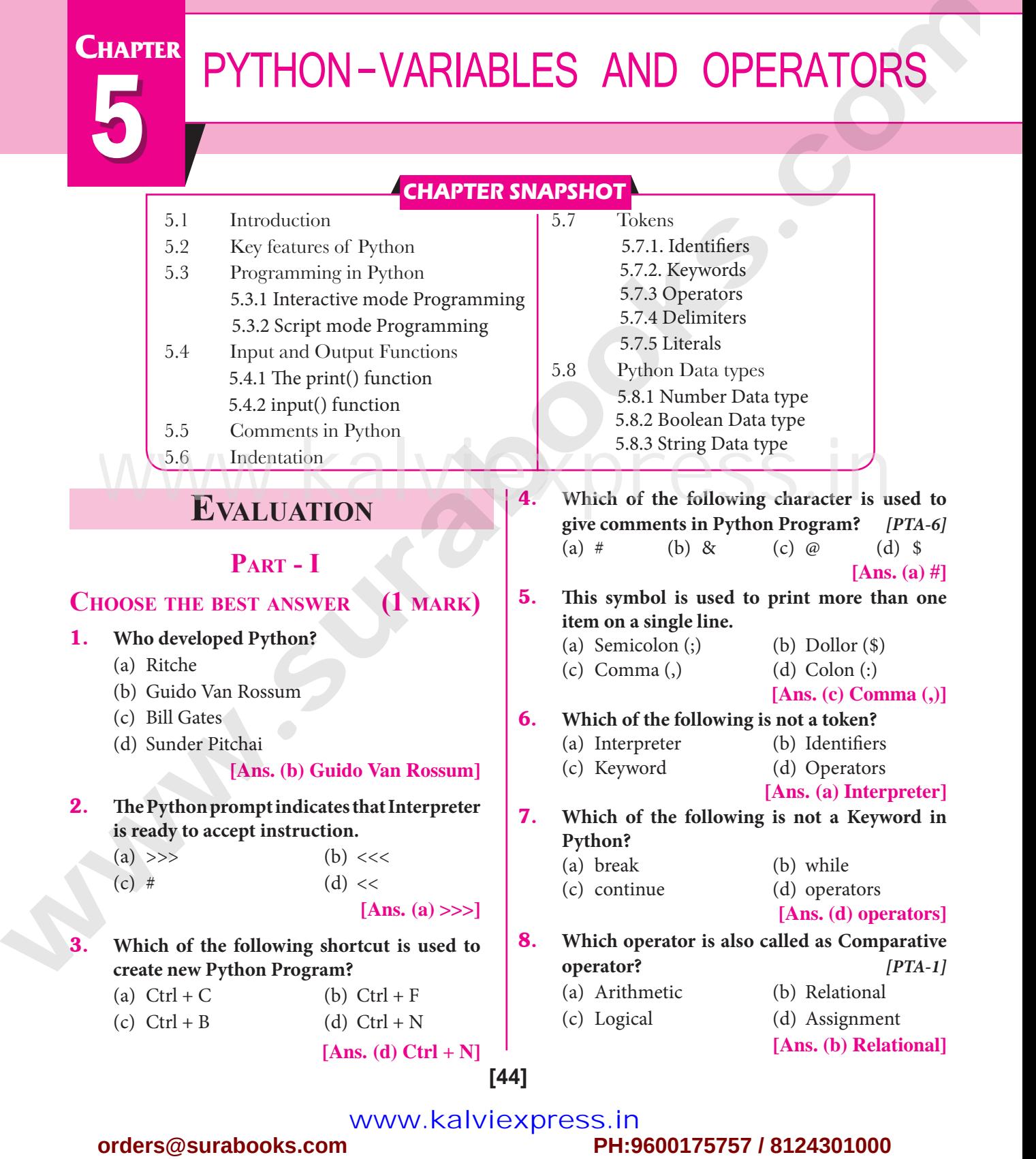

#### www.kalviexpress.in

**CHAPTER** 

#### Sura's ➠ XII Std - Computer Science

#### 9. **Which of the following is not Logical operator?**

- (a) and (b) or
- (c) not (d) Assignment

**[Ans. (d) Assignment]**

#### 10. **Which operator is also called as Conditional operator?**

- 
- (a) Ternary (b) Relational
- (c) Logical (d) Assignment
	-

**[Ans. (a) Ternary]**

#### **Part - II**

#### **Answer the following questions**

#### **(2 marks)**

#### 1. **What are the different modes that can be used to test Python Program?**

- *Ans.* **(i)** In Pyhton, programs can be written in two namely Interactive mode and Script mode.
	- **(ii) Interactive mode** allows us to write codes in Python command prompt (>>>).
	- **(iii) Script mode** is used to create and edit python source file with the extension .py

#### 2. **Write short notes on Tokens.** *[PTA-4; HY-2019]*

- *Ans.* Python breaks each logical line into a sequence of elementary lexical components known as **Tokens**. The normal token types are
	- **(i)** Identifiers,
	- **(ii)** Keywords,
	- **(iii)** Operators,
	- **(iv)** Delimiters and
	- **(v)** Literals.
- 3. **What are the different operators that can be used in Python?** *[PTA-5, 6]*
- *Ans.* **(i)** Operators are special symbols which represent computations, conditional matching in programming.
	- **(ii)** The operators that can be used in Python.

#### 4. **What is a literal? Explain the types of literals?**

- *Ans.* Literal is a raw data given in a variable or constant. In Python, there are various types of literals.
	- **(i) Numeric Literals** consists of digits and are immutable.
	- **(ii) String literal** is a sequence of characters surrounded by quotes.
	- **(iii) Boolean literal** can have any of the two values : True or False.

#### 5. **Write short notes on Exponent data.**

*Ans.* An Exponent data contains decimal digit part, decimal point, exponent part followed by one or more digits.

**Example:** 12.E04, 24.e04.

#### **Part - III**

#### **Answer the following questions**

#### **(3 marks)**

#### 1. **Write short notes on Arithmetic operator with examples.**

- *Ans.* **(i)** An arithmetic operator is a mathematical operator that takes two operands and performs a calculation on them. They are used for simple arithmetic.
	- **(ii)** Most computer languages contain a set of such operators that can be used within equations to perform different types of sequential calculations.
	- **(iii)** Python supports the following Arithmetic operators.

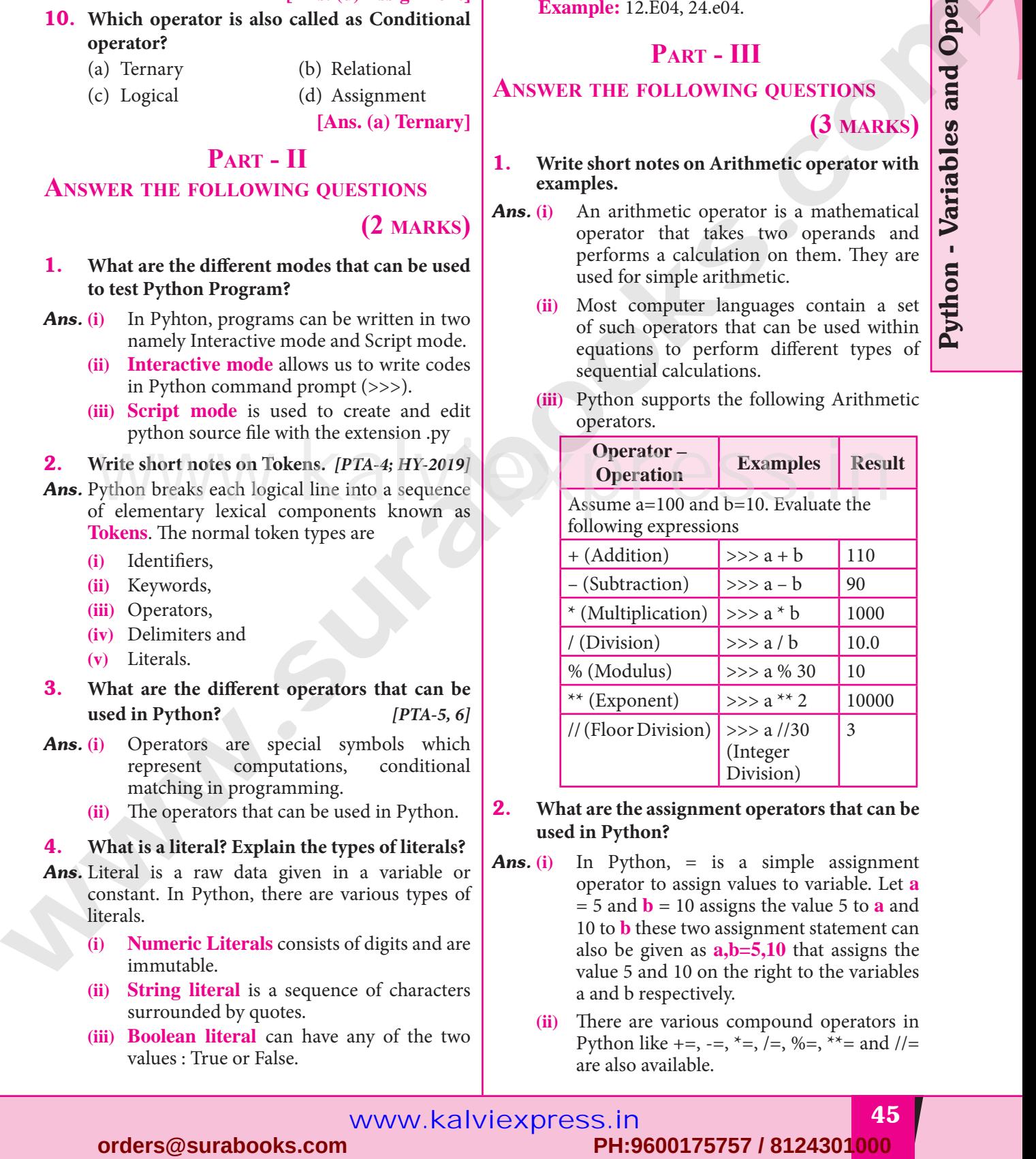

#### 2. **What are the assignment operators that can be used in Python?**

- *Ans.* **(i)** In Python, = is a simple assignment operator to assign values to variable. Let **a**  $= 5$  and  $\bf{b} = 10$  assigns the value 5 to **a** and 10 to **b** these two assignment statement can also be given as **a,b=5,10** that assigns the value 5 and 10 on the right to the variables a and b respectively.
	- **(ii)** There are various compound operators in Python like  $+=, -=, *=, /=, \% =, **=$  and  $//=$ are also available.

# **Dr Available at All Leading Book**<br>PSS.in<br>**Property and Separate Science of All Leading Book This is Only for Sample for Full Book Order Online or Available at All Leading Bookstores** www.kalviexpress.in

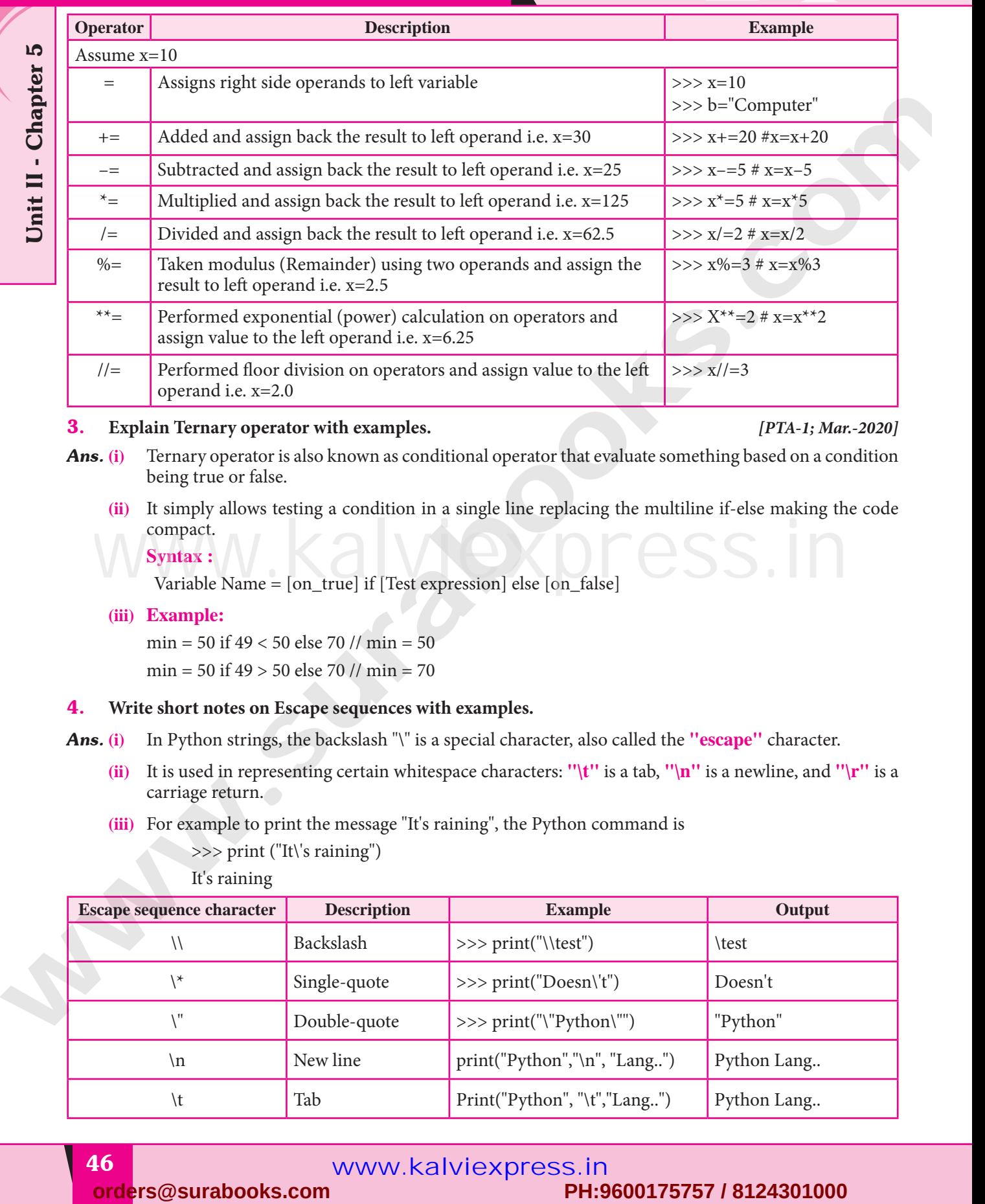

#### Sura's ➠ XII Std - Computer Science

#### 3. **Explain Ternary operator with examples.** *[PTA-1; Mar.-2020]*

- Ans. (i) Ternary operator is also known as conditional operator that evaluate something based on a condition being true or false.
- **(ii)** It simply allows testing a condition in a single line replacing the multiline if-else making the code compact. Variable Name = [on\_true] if [Test expression] else [on\_false]

**Syntax :**

#### **(iii) Example:**

min = 50 if 49 < 50 else 70 // min = 50 min = 50 if 49 > 50 else 70 // min = 70

#### 4. **Write short notes on Escape sequences with examples.**

- *Ans.* **(i)** In Python strings, the backslash "\" is a special character, also called the **"escape"** character.
	- **(ii)** It is used in representing certain whitespace characters: **"\t"** is a tab, **"\n"** is a newline, and **"\r"** is a carriage return.
	- **(iii)** For example to print the message "It's raining", the Python command is
		- >>> print ("It\'s raining")

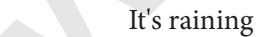

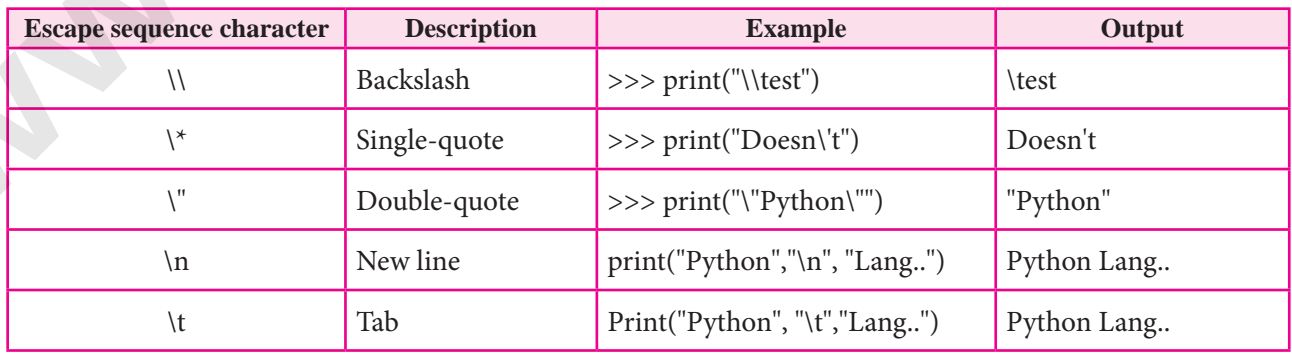

#### 5. **What are string literals? Explain.**

- *Ans.* **(i)** In Python, a string literal is a sequence of characters surrounded by quotes. Python supports single, double and triple quotes for a string.
	- **(ii)** A character literal is a single character surrounded by single or double quotes. The value with triple-quote "' '" is used to give multi-line string literal.

#### **To test String Literals :**

# Demo Program to test String Literals

strings = "This is Python"

 $char = "C"$ 

 multiline\_str = "'This is a multiline string with more than one line code."'

print (strings)

print (char)

print (multiline\_str)

# End of the Program

#### **Output:**

This is Python

 $\Gamma$ 

 This is a multiline string with more than one line code.

#### **Part - IV**

#### **Answer the following questions**

**(5 marks)**

#### 1. **Describe in detail the procedure Script mode programming.**

Ans. A script is a text file containing the Python statements. Python Scripts are reusable code. Once the script is created, it can be executed again and again without retyping. The Scripts are editable.

#### **Creating Scripts in Python :**

- **(i)** Choose File  $\rightarrow$  New File or press Ctrl + N in Python shell window.
- **(ii)** An untitled blank script text editor will be displayed on screen.
- **(iii)** Type the code in Script editor **Saving Python Script :**
- **(i)** Choose **File → Save** or Press **Ctrl + S**

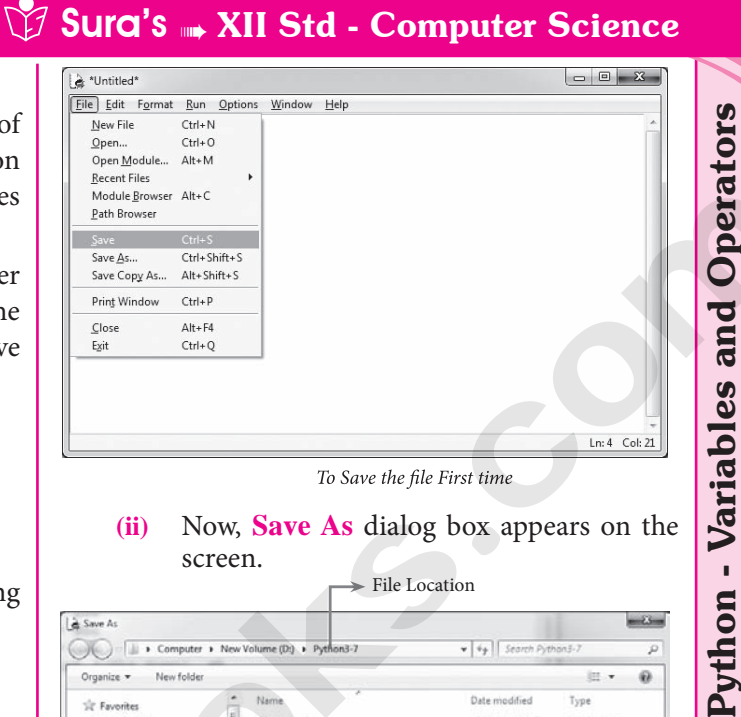

#### **(ii)** Now, **Save As** dialog box appears on the screen.

 $File$  Location

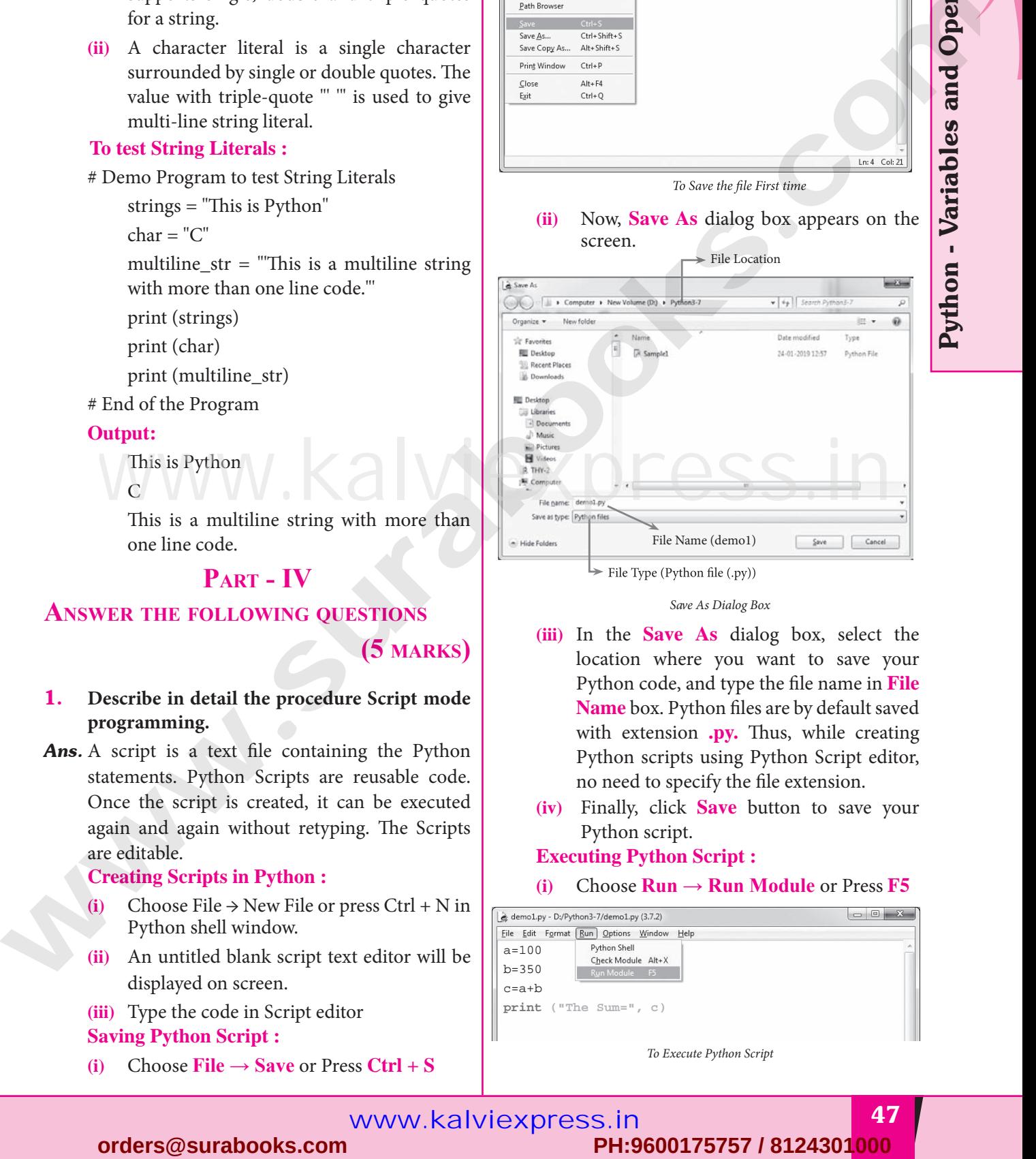

#### *Save As Dialog Box*

- **(iii)** In the **Save As** dialog box, select the location where you want to save your Python code, and type the file name in **File Name** box. Python files are by default saved with extension **.py.** Thus, while creating Python scripts using Python Script editor, no need to specify the file extension.
- **(iv)** Finally, click **Save** button to save your Python script.

#### **Executing Python Script :**

 $(i)$  Choose **Run**  $\rightarrow$  **Run Module** or Press **F5** 

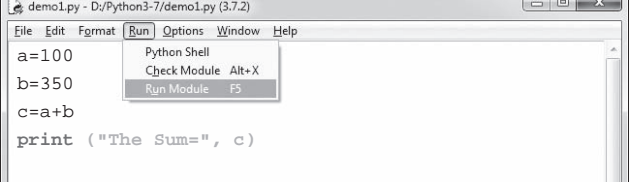

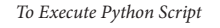

# Sample for Full Book Order Only<br>WWW.kalvie: **This is Only for Sample for Full Book Order Online or Available at All Leading Bookstores** www.kalviexpress.in

6 **CHAPTER** 

# CONTROL STRUCTURES

#### **CHAPTER SNAPSHOT**

CHANGE **[61] Evaluation Part - I Choose the best answer (1 mark)** 1. **How many important control structures are there in Python?** (a) 3 (b) 4 (c) 5 (d) 6 **[Ans. (a) 3]** 2. **elif can be considered to be abbreviation of** (a) nested if (b) if..else (c) else if (d) if..elif **[Ans. (c) else if]** 3. **What plays a vital role in Python programming?** (a) Statements (b) Control (c) Structure (d) Indentation **[Ans. (d) Indentation]** 4. **Which statement is generally used as a placeholder?** (a) continue (b) break (c) pass (d) goto **[Ans. (c) pass]** 5. **The condition in the if statement should be in the form of** (a) Arithmetic or Relational expression (b) Arithmetic or Logical expression (c) Relational or Logical expression (d) Arithmetic **[Ans. (c) Relational or Logical expression]** 6. **Which is the most comfortable loop?** (a) do..while (b) while  $(c)$  for  $(d)$  if...elif **[Ans. (c) for]** 7. **What is the output of the following snippet? i=1 while True: if i%3 ==0: break print(i,end='')** (a)  $12$   $i +=1$ <br>(b)  $123$  $(c)$  1234  $(d)$  124 **[Ans. (a) 12]** 8. **What is the output of the following snippet? T=1 while T: print(True) break** (a) False (b) True (c)  $0$  (d) 1  $(c)$  0 **[Ans. (b) True] 9.** Which amongst this is not a jump statement?<br>(a) for (b) pass (b) pass<br>(d) break  $(c)$  continue **[Ans. (a) for]** 10. **Which punctuation should be used in the blank? if <condition>\_ statements-block 1 else: statements-block 2** (a) ; (b) : (c) :: (d) ! **[Ans. (b) :] Part - II Answer the following questions (2 marks)** 1. **List the control structures in Python.** *[PTA-6] Ans.* There are three important control structures are, **(ii)** Sequential **(ii)** Alternative or Branching **(iii)** Iterative or Looping 6.1 Introduction 6.2 Control Structures 6.2.1 Sequential Statement 6.2.2 Alternative or Branching Statement 6.2.3. Iteration or Looping constructs 6.2.4 Jump Statements in Python **CHAMERSMAPHOT**<br> **CALC** Lincoxistics Sc. 2 Alternative or Branching Statement<br>
Calc Counted Structures in  $\frac{6.2}{2}$  Alternative or Branching Statement<br> **CALLIATION**<br> **EVALUATION**<br> **PH: PH:960017571 / Statement we are**  $\begin{array}{c|c|c|c|c} \hline \textbf{Ans. (a) 3} & \textbf{8}. & \textbf{What is the output of the following simple.} \\ \hline \textbf{diff can be considered to be abbreviation of the following simple.} \\ \hline \textbf{a) nested if} & \textbf{(b) if.} \textbf{else} \\ \hline \textbf{c) else if} & \textbf{(d) if} \textbf{elif} & \textbf{break} \\ \hline \end{array}$ 

#### www.kalviexpress.in

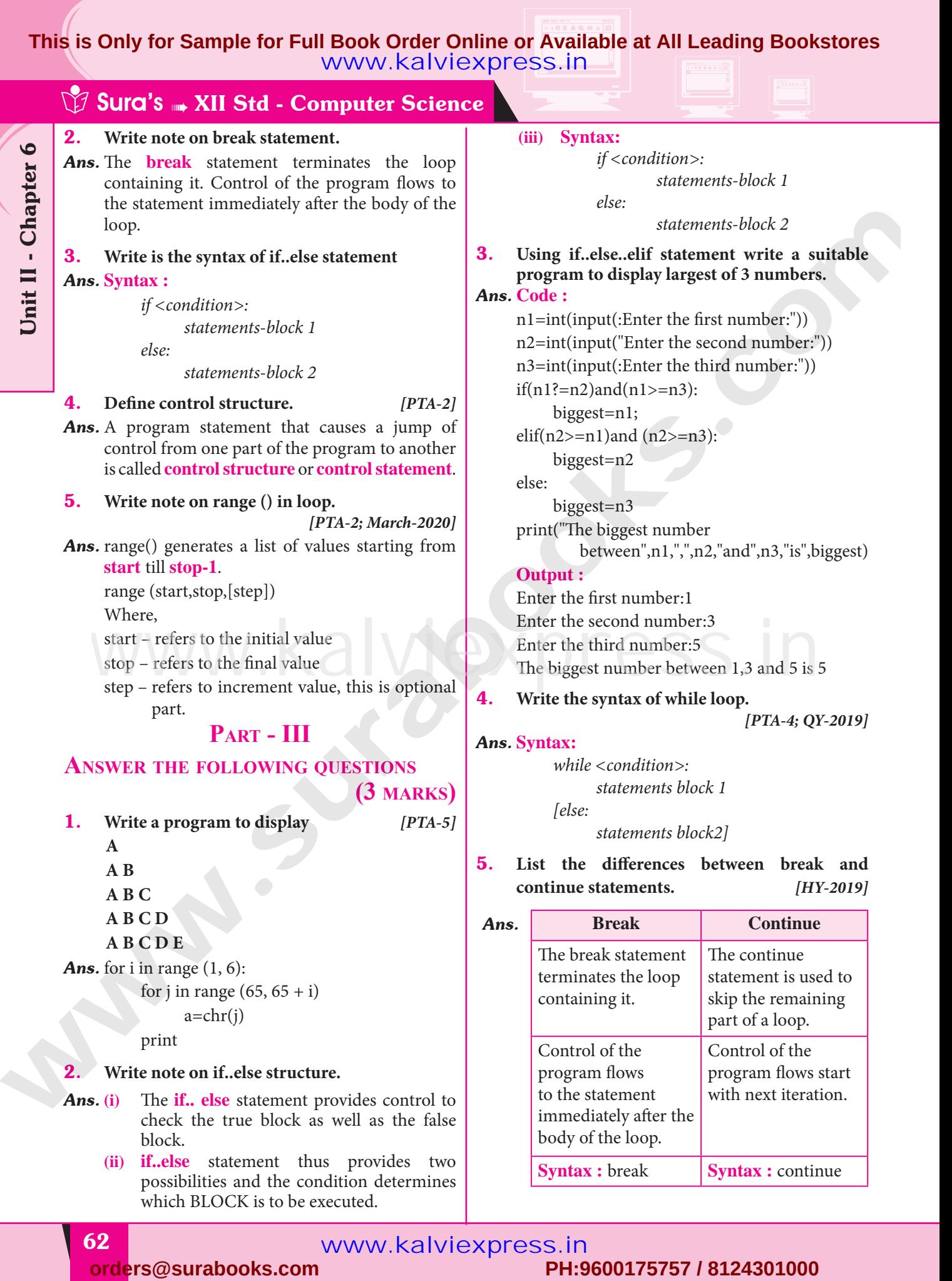

Unit II - Chapter 6

# Sample for Full Book Order Online or Available at All Leading Book<br>WWW.Kalviexpress.in<br>All Deading Book<br>Deading Book **This is Only for Sample for Full Book Order Online or Available at All Leading Bookstores** www.kalviexpress.in

7 **CHAPTER** 

# PYTHON FUNCTIONS

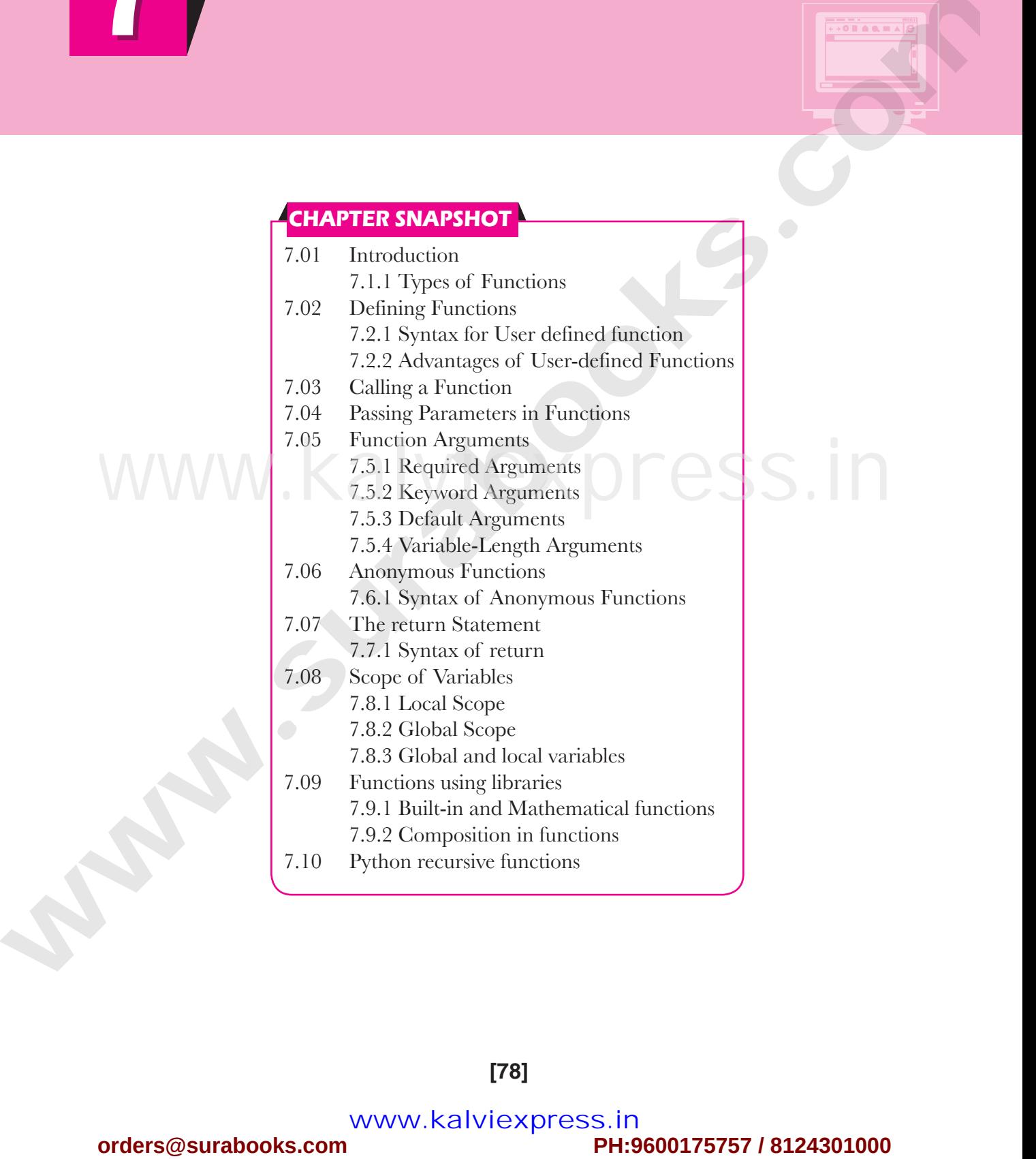

**[78]**

www.kalviexpress.in<br>**orders@surabooks.com** PH:9600175757 / 8124301000

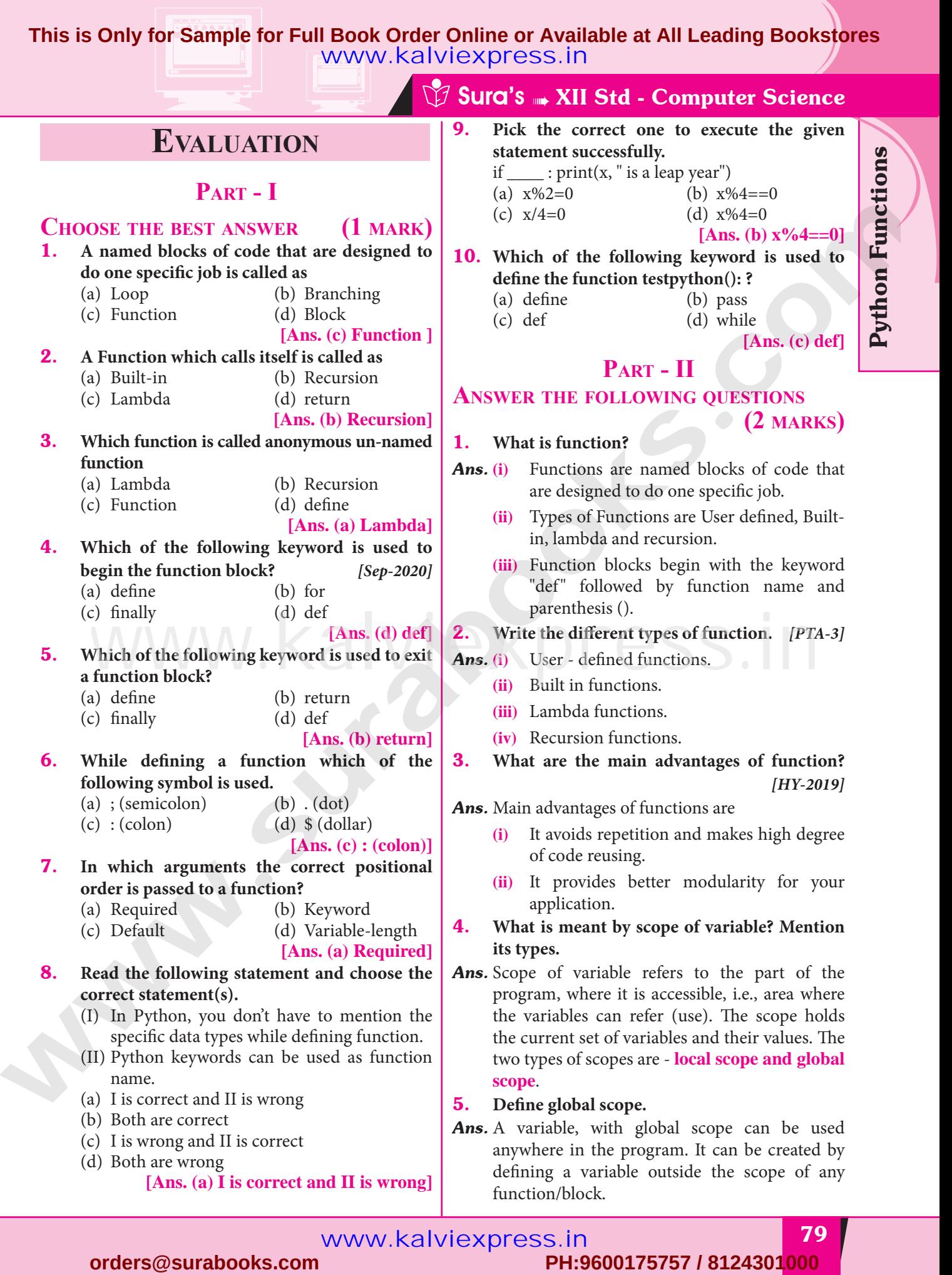

Python Functions

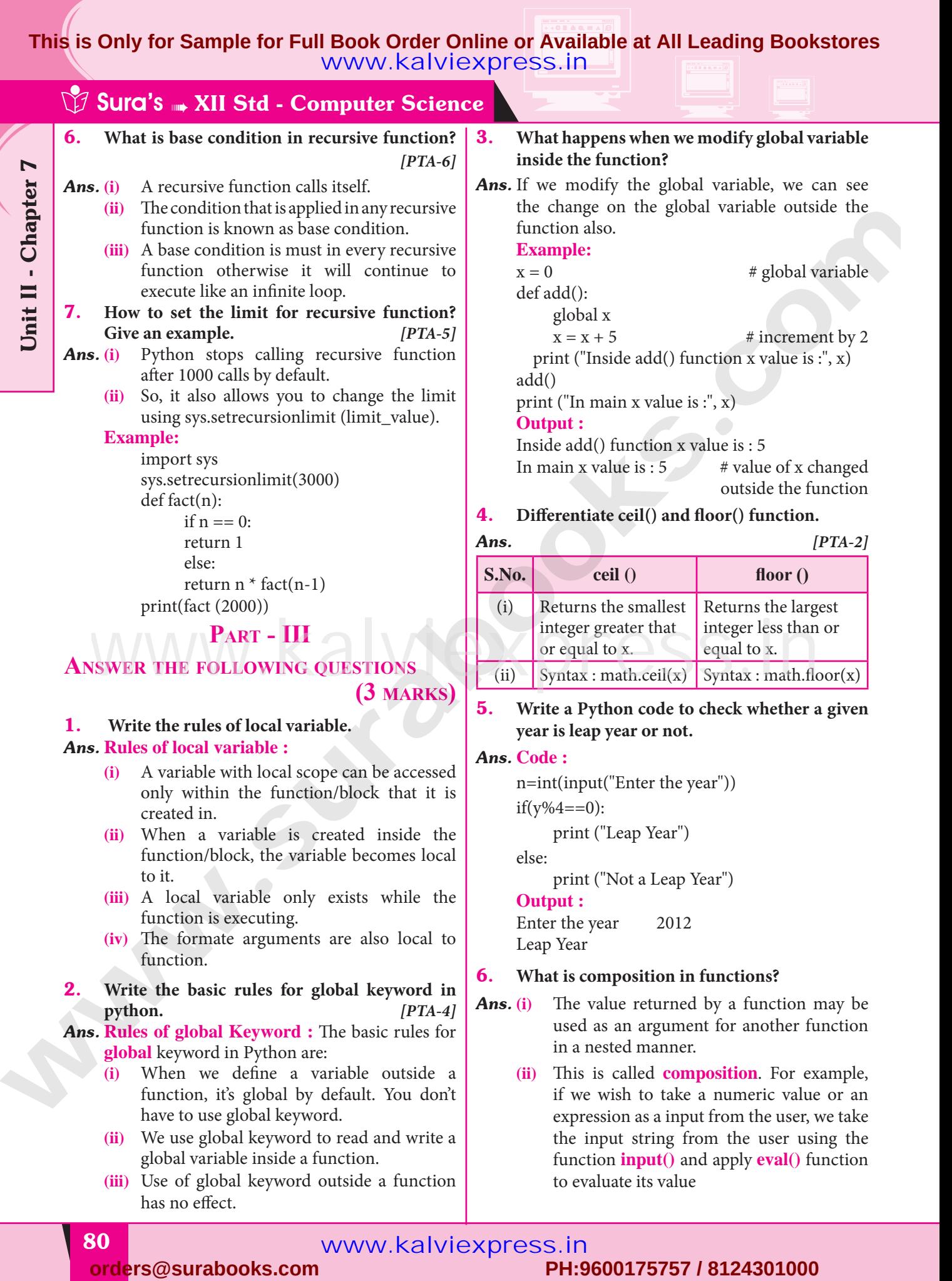

#### *Ans.* **Rules of local variable :**

- **(i)** A variable with local scope can be accessed only within the function/block that it is created in.
- **(ii)** When a variable is created inside the function/block, the variable becomes local to it.
- **(iii)** A local variable only exists while the function is executing.
- **(iv)** The formate arguments are also local to function.
- 2. **Write the basic rules for global keyword in python.** *[PTA-4]*
- *Ans.* **Rules of global Keyword :** The basic rules for **global** keyword in Python are:
	- **(i)** When we define a variable outside a function, it's global by default. You don't have to use global keyword.
	- **(ii)** We use global keyword to read and write a global variable inside a function.
	- **(iii)** Use of global keyword outside a function has no effect.

#### **year is leap year or not.** *Ans.* **Code :**

n=int(input("Enter the year"))

```
if(y\%4 == 0):
```
print ("Leap Year")

else:

print ("Not a Leap Year")

```
Output :
```
Enter the year 2012 Leap Year

#### 6. **What is composition in functions?**

- Ans. (i) The value returned by a function may be used as an argument for another function in a nested manner.
	- **(ii)** This is called **composition**. For example, if we wish to take a numeric value or an expression as a input from the user, we take the input string from the user using the function **input()** and apply **eval()** function to evaluate its value

#### www.kalviexpress.in

#### Sura's MI Std - Computer Science

#### 7. **How recursive function works?** *[Mar.-2020]*

Ans. **(i)** Recursive function is called by some external code.

- **(ii)** If the base condition is met then the program gives meaningful output and exits.
- **(iii)** Otherwise, function does some required processing and then calls itself to continue recursion.
- 8. **What are the points to be noted while defining a function?** *[Govt. MQP-2019]*
- *Ans.* When defining functions there are multiple things that need to be noted;
	- **(i)** Function blocks begin with the keyword **"def"** followed by function name and parenthesis ().
	- **(ii)** Any input parameters or arguments should be placed within these parentheses when you define a function.
	- **(iii)** The code block always comes after colon(;) and is indented.
- **(iv)** The statement **"return [expression]"**  exits a function, optionally passing back an expression to the caller. A "return" with no<br>
arguments is the same as return None.<br> **PART - IV** The Sum is :70 arguments is the same as return None. **orders@surabooks.com PH:9600175757 / 8124301000** www.surabooks.com

#### **Part - IV**

#### **Answer the following questions (5 marks)**

- 1. **Explain the different types of function with an example.** *[Govt. MQP-2019; PTA-4]*
- Ans. Functions are named blocks of code that are designed to do one specific job.

#### **Types of Functions :**

- (i) User Defined Function
- (ii) Built-in Function
- (iii) Lambda Function
- (iv) Recursion Function
- **(i) User Defined Function :**
- Functions defined by the users themselves are called user defined function.
- Functions must be defined to create and use certain functionality.
- Function blocks begin with the keyword "def" followed by function name and parenthesis ().

**Example :**

 def area(w,h): return w \* h print (area (3,5))

- **(ii) Built-in Functions :** Functions which are using Python libraries are called Built-in function.
	- $x=20$  $v=-23.2$

 $print('x = ', abs(x))$ 

print( $y = '$ , abs(y))

**Output:**  $x = 20$ 

 $y = 23.2$ 

#### **(iii) Lambda Functions :**

- In Python, anonymous function is a function that is defined without a name.
- While normal functions are defined using the **def** keyword, in Python anonymous functions are defined using the **lambda** keyword.
- Hence, anonymous functions are also called as **lambda** functions.

#### **Example :**

 $sum = lambda arg1, arg2: arg1 + arg2$ print ('The Sum is "', sum(30,40))

pint ('The Sum is :', sum(–30,40))

#### **Output :**

 The Sum is : 70 The Sum is : 10

**(iv) Recursive function :** Functions that calls itself is known as recursive.

**Overview of how recursive function works :**

- **(i)** Recursive function is called by some external code.
- **(ii)** If the base condition is met then the program gives meaningful output and exits.
- **(iii)** Otherwise, function does some required processing and then calls itself to continue recursion.

#### **Example :**

def fact(n):

$$
\text{if } n == 0:
$$

return 1

#### else:

return  $n *$  fact  $(n-1)$ 

 print (fact (0)) print (fact (5))

#### **Output:**  $\sim$  1

120

www.kalviexpress.in

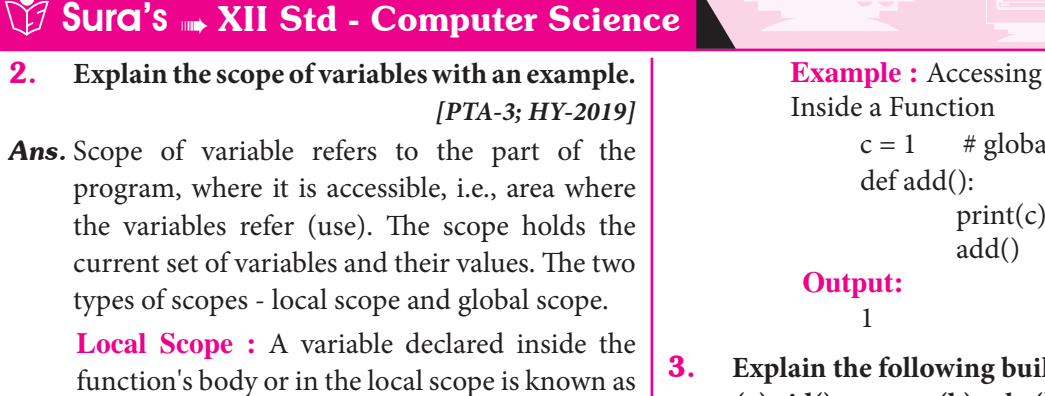

local variable.

#### **Rules of local variable :**

- **(i)** A variable with local scope can be accessed only within the function/block that it is created in.
- **(ii)** When a variable is created inside the function/block, the variable becomes local to it.
- **(iiii)** A local variable only exists while the function is executing.
- **(iv)** The formal arguments are also local to function.
- **(v) Example:** Create a Local Variable

def loc():

y=0 # local scope

print(y)

 $loc()$ 

**Output:** 

0

 **Global Scope :** A variable, with global scope can be used anywhere in the program. It can be created by defining a variable outside the scope of any function/block.

#### **Rules of global Keyword :**

The basic rules for global keyword in Python are:

- **(i)** When we define a variable outside a function, it's global by default. You don't have to use global keyword.
- **(ii)** We use global keyword to read and write a global variable inside a function.
- **(iii)** Use of global keyword outside a function has no effect.

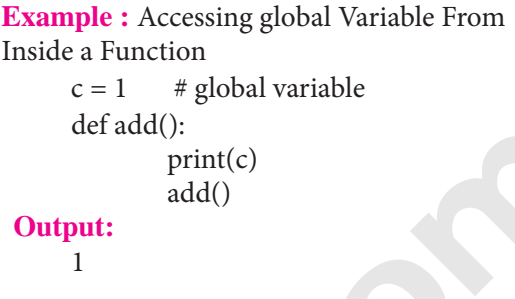

3. **Explain the following built-in functions.**

**(a) id() (b) chr()**

**(c) round() (d) type()**

**(e) pow()**

*Ans.*

**(a)** *[PTA-4, 6; QY-2019; Mar.-2020]*

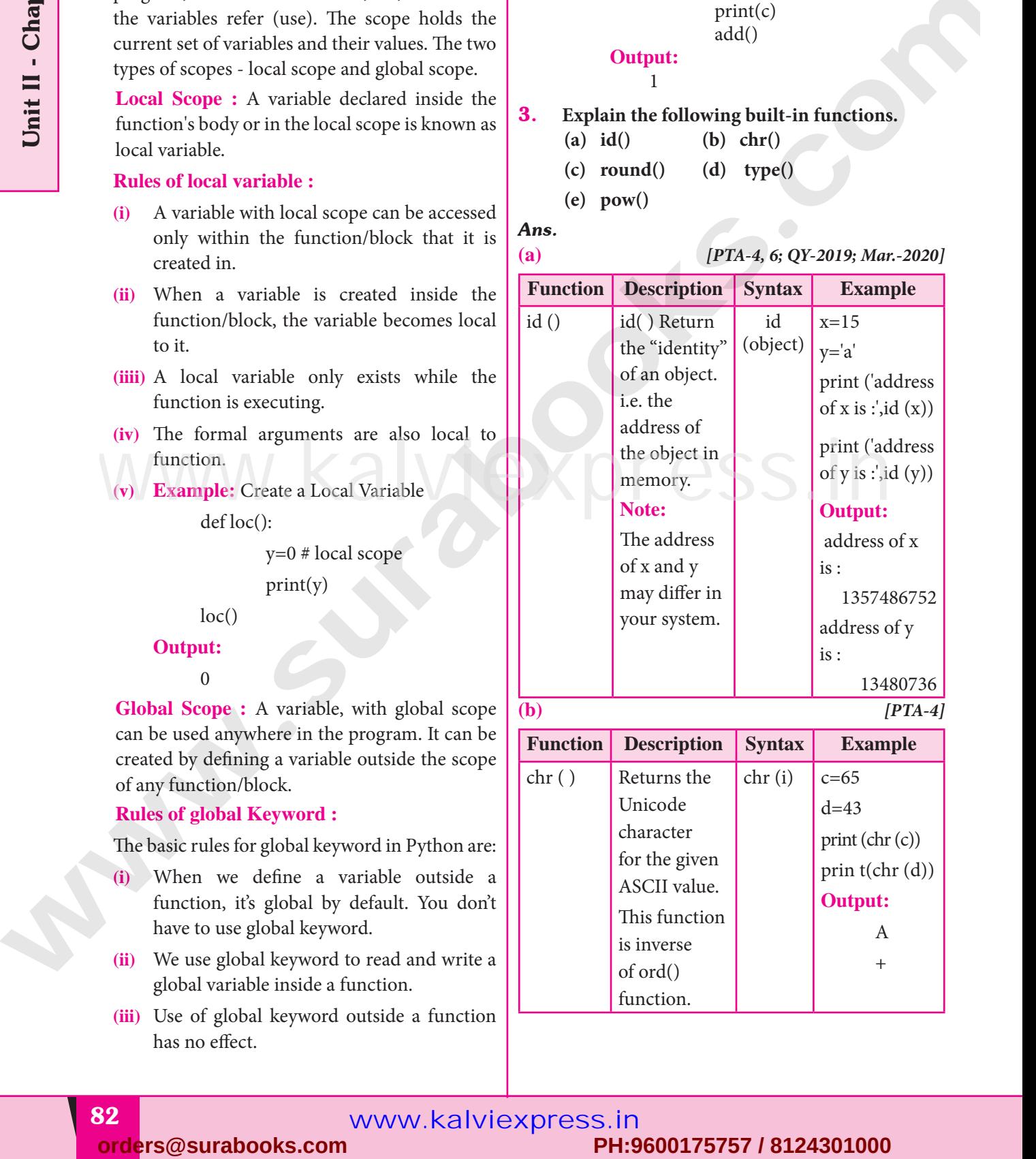

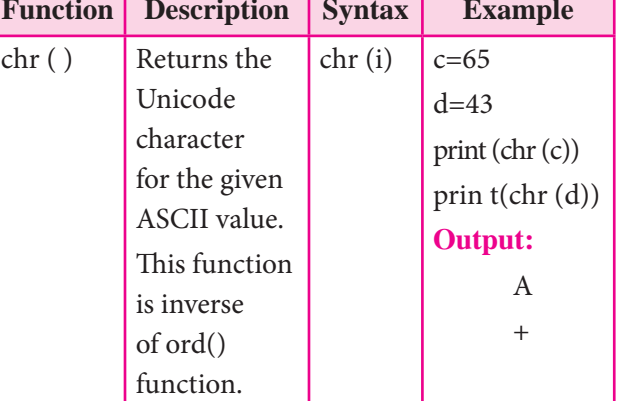

**For Sample for Full Book**<br> **Example for Full Book This is Only for Sample for Full Book Order Online or Available at All Leading Bookstores** www.kalviexpress.in

| $\left( \mathbf{c}\right)$ |                      |               |                            | 4.<br>Write a Python code to find the L.C.M. of two         |                         |
|----------------------------|----------------------|---------------|----------------------------|-------------------------------------------------------------|-------------------------|
| <b>Function</b>            | <b>Description</b>   | <b>Syntax</b> | <b>Example</b>             | numbers.                                                    | <b>Python Functions</b> |
| round $()$                 | Returns              | round         | $x = 17.9$                 | Ans. Program:                                               |                         |
|                            | the nearest          | (number       | $y = 22.2$                 | deflcm(x, y):                                               |                         |
|                            | integer to its       | [,ndigits])   | $z = -18.3$                | if $x>y$ :                                                  |                         |
|                            | input.               |               | print ('x                  | $greater = x$                                               |                         |
|                            |                      |               | value is                   | else:                                                       |                         |
|                            | 1. First             |               | rounded                    | $greater = y$                                               |                         |
|                            | argument             |               | to', round                 | while (True):                                               |                         |
|                            | (number)             |               | (x))                       | if ((greater % $x == 0$ ) and (greater % $y ==$             |                         |
|                            | is used to           |               | print ('y                  | $0$ ):                                                      |                         |
|                            | specify the          |               | value is                   | $lcm = greater$                                             |                         |
|                            | value to be          |               | rounded                    | break                                                       |                         |
|                            | rounded.             |               | to', round                 | $greater + = 1$                                             |                         |
|                            |                      |               | (y))                       | return lcm                                                  |                         |
|                            |                      |               | print ('z                  | $a = int (input ("Enter first number:"))$                   |                         |
|                            |                      |               | value is                   | $b = int (input ("Enter second number:"))$                  |                         |
|                            |                      |               | rounded                    | print ("The LCM of ", $a$ , "and", $b$ , "is", $LCM(a,b)$ ) |                         |
|                            |                      |               | to', round                 | 5.                                                          |                         |
|                            |                      |               | (z))                       | Explain recursive function with an example.                 |                         |
| (d)                        |                      |               | [PTA-4; QY-2019]           | $[PTA-5]$                                                   |                         |
| <b>Function</b>            |                      |               |                            | A Functions that calls itself is known as<br>Ans. $(i)$     |                         |
|                            | <b>Description</b>   | <b>Syntax</b> | <b>Example</b>             | recursive.                                                  |                         |
| type()                     | Returns the          | type          | $x=15.2$                   | (ii) When a function calls itself is known as               |                         |
|                            | type of object       | (object)      | $y = 'a'$                  | recursion.                                                  |                         |
|                            | for the given        |               | $s = True$                 | (iii) Recursion works like loop but sometimes               |                         |
|                            | single object.       |               | print (type                | it makes more sense to use recursion than                   |                         |
|                            | Note:                |               | (x))                       | loop.                                                       |                         |
|                            | This function        |               | print (type                | (iv) Imagine a process would iterate indefinitely           |                         |
|                            | used with            |               | (y))                       | if not stopped by some condition is known                   |                         |
|                            | single object        |               | print (type                | as infinite iteration.                                      |                         |
|                            | parameter.           |               | (s))                       | The condition that is applied in any recursive<br>(v)       |                         |
|                            |                      |               | <b>Output:</b>             | function is known as base condition.                        |                         |
|                            |                      |               | <class 'float'=""></class> | (vi) A base condition is must in every recursive            |                         |
|                            |                      |               | <class 'str'=""></class>   | function otherwise it will continue to                      |                         |
|                            |                      |               | <class 'bool'=""></class>  | execute like an infinite loop.                              |                         |
| <b>(e)</b>                 |                      |               |                            | (vii) Python stops calling recursive function               |                         |
| <b>Function</b>            | <b>Description</b>   | <b>Syntax</b> | <b>Example</b>             | after 1000 calls by default.                                |                         |
|                            |                      |               |                            | (viii) So, It also allows you to change the limit           |                         |
| pow()                      | Returns the          | pow(a,b)      | $a=5$                      | using sys.setrecursionlimit (limit_value).                  |                         |
|                            | computation          |               | $b=2$                      | <b>Overview of how recursive function works:</b>            |                         |
|                            | of ab i.e.           |               | $c = 3.0$                  | Recursive function is called by some<br>(i)                 |                         |
|                            | $(a**b)$ a           |               | print (pow                 | external code.                                              |                         |
|                            | raised to the        |               | (a,b)                      | (ii) If the base condition is met then the                  |                         |
|                            | power of b.          |               | print (pow<br>(a,c)        |                                                             |                         |
|                            |                      |               | print (pow                 | program gives meaningful output and exits.                  |                         |
|                            |                      |               | $(a+b,3)$                  | (iii) Otherwise, function does some required                |                         |
|                            |                      |               | <b>Output:</b>             | processing and then calls itself to continue                |                         |
|                            |                      |               | 25                         | recursion.                                                  |                         |
|                            |                      |               | 125.0                      | Here is an example of recursive function                    |                         |
|                            |                      |               |                            | used to calculate factorial.                                |                         |
|                            |                      |               |                            |                                                             |                         |
|                            | orders@surabooks.com |               | 343                        | 83<br>www.kalviexpress.in<br>PH:9600175757 / 8124301000     |                         |

## Sura's ➠ XII Std - Computer Science

# Sample for Full Book Order Onl **This is Only for Sample for Full Book Order Online or Available at All Leading Bookstores** www.kalviexpress.in

8 **CHAPTER** 

# STRINGS AND STRING MANIPULATION

Operators **Evaluation Part - I Choose the best answer (1 mark)** 1. **Which of the following is the output of the following python code? str1="TamilNadu" print(str1[::–1])** (a) Tamilnadu (b) Tmlau (c) udanlimaT (d) udaNlimaT **[Ans. (d) udaNlimaT]** 2. **What will be the output of the following code? str1 = "Chennai Schools" str1[7] = "-"** (a) Chennai-Schools (b) Chenna-School (c) Type error (D) Chennai **[Ans. (c) Type error]** 3. **Which of the following operator is used for concatenation?** (a) + (b) & (c) \* (d) = **[Ans. (a) +]** 4. **Defining strings within triple quotes allows creating:** *[HY-2019]* (a) Single line Strings (b) Multiline Strings (c) Double line Strings (d) Multiple Strings **[Ans. (b) Multiline Strings]** 5. **Strings in python:** (a) Changeable (b) Mutable (c) Immutable (d) flexible **[Ans. (c) Immutable]** 6. **Which of the following is the slicing operator?** *[PTA-1]* (a) { } (b)  $\begin{bmatrix} \end{bmatrix}$  (c) <> (d) () **[Ans. (b) [ ]]** 7. **What is stride?** *[PTA-2]* (a) index value of slide operation (b) first argument of slice operation (c) second argument of slice operation (d) third argument of slice operation **[Ans. (d) third argument of slice operation]** 8. **Which of the following formatting character is used to print exponential notation in upper case?** *[PTA-5]* (a) %e (b) %E (c) %g (d) %n **[Ans. (b) %E]** 9. **Which of the following is used as placeholders or replacement fields which get replaced along with format( ) function?** *[PTA-4]* (a)  $\{ \}$  (b) <> (c) ++ (d) ^^ **[Ans. (a) { }]** 10. **The subscript of a string may be:** (a) Positive (b) Negative (c) Both (a) and (b)  $(d)$  Either (a) or (b) **[Ans. (d) Either (a) or (b)] CHAPTER SNAPSHOT** 8.1 Introduction 8.2 Creating Strings 8.3 Accessing characters in a String 8.4 Modifying and Deleting Strings 8.5 String Operators 8.6 String Formatting Operators 8.7 Formatting characters 8.8 The format( ) function 8.9 Built-in String functions 8.10 Membership Operators **CHARTER SIMAGEMOT**<br> **B.1** Introduction<br> **B.1** Introduction<br> **B.1** Introduction<br> **B.1** Introduction<br> **B.1** Introduction<br> **B.1** Introduction<br> **B.1** Introduction<br> **B.1** Introduction<br> **P.1101** West internal Scheme Scheme in Which of the following is the output of the<br>
ollowing python code?<br>  $tr1 = "TamiNadu"$  (a) {} (b) [] (c) <> (d) (<br>
[Ans. (b)

**[99]**

#### www.kalviexpress.in

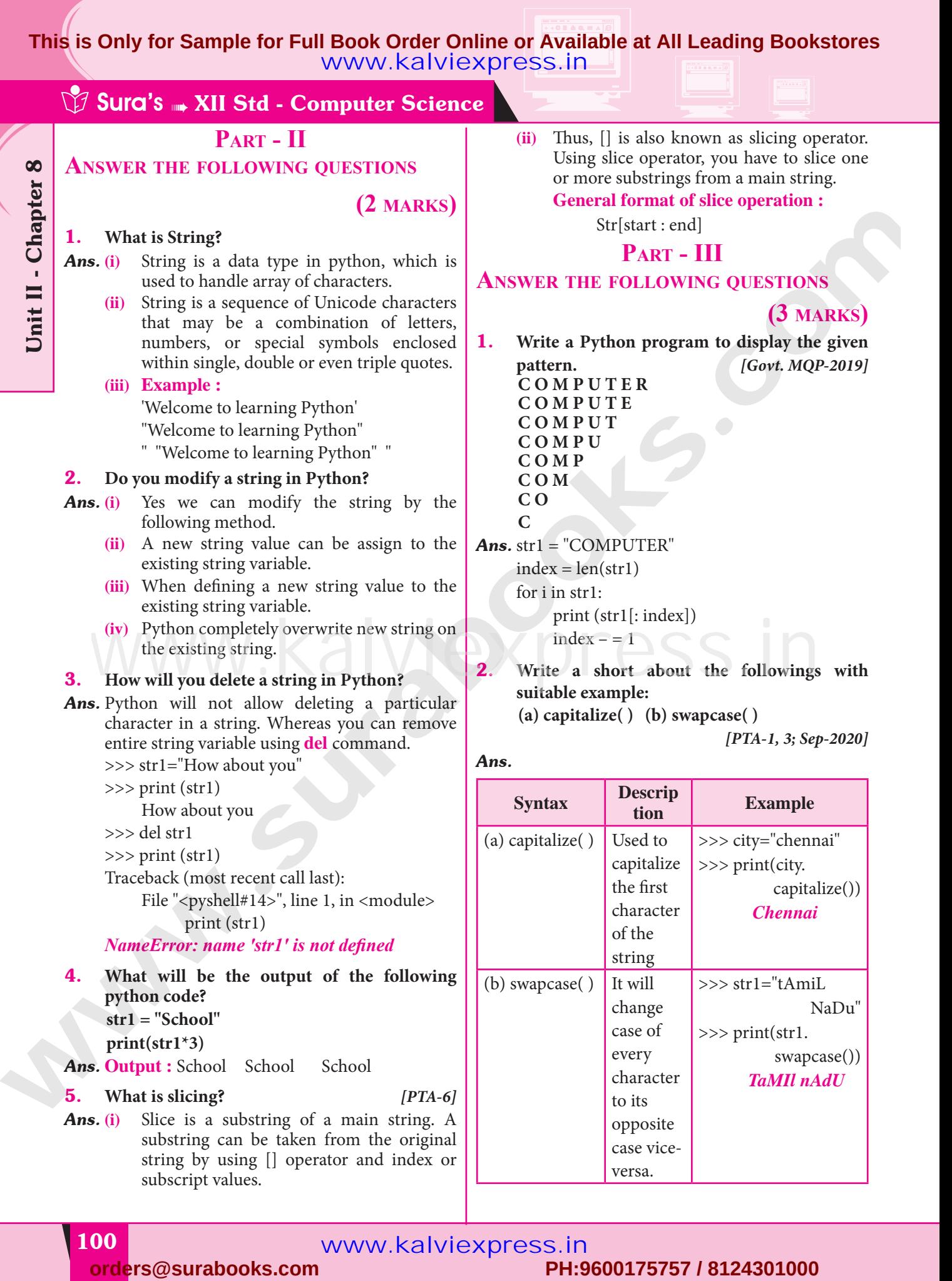

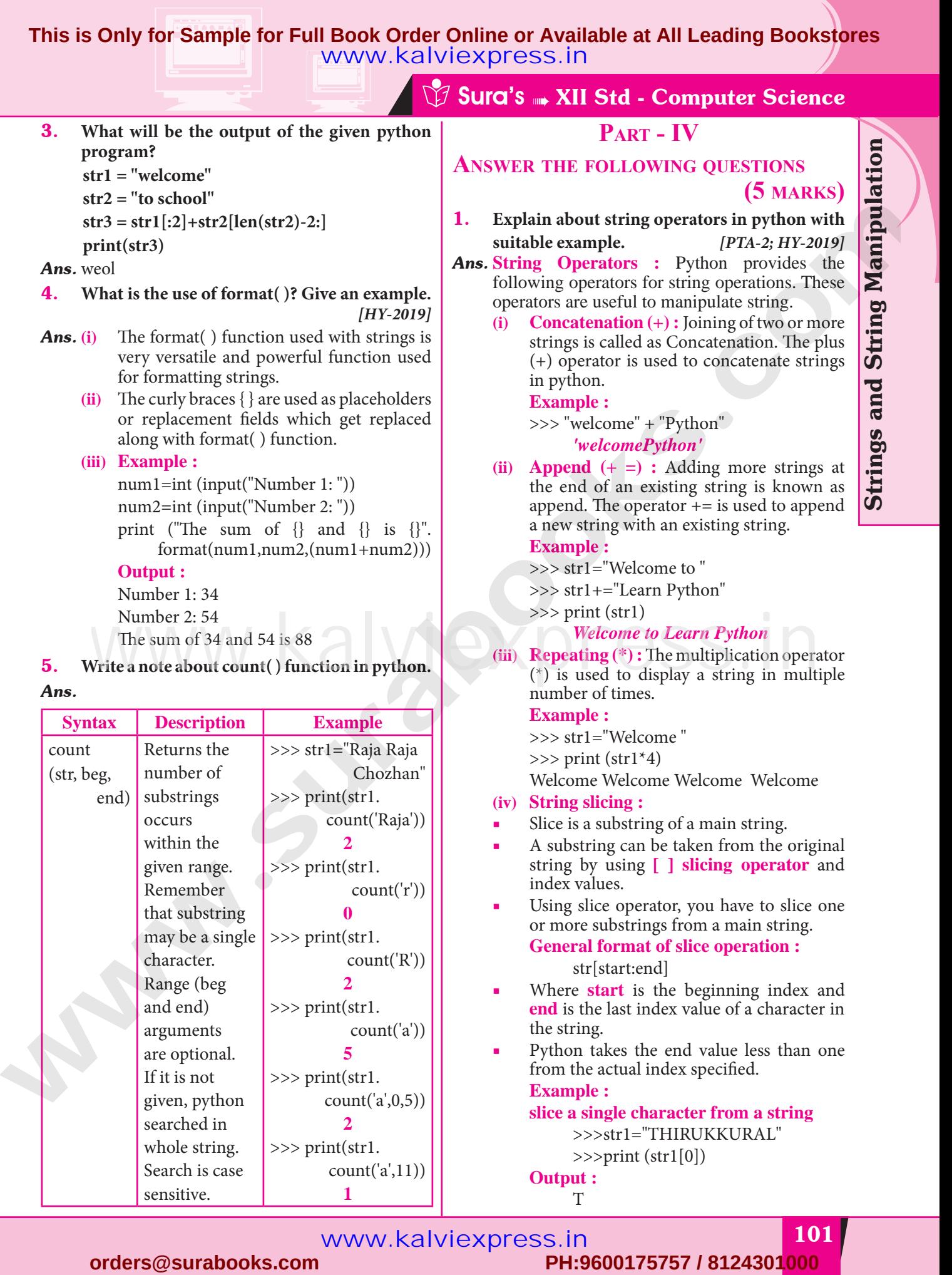

WWW.kalviexpress.in<br>
orders@surabooks.com PH:9600175757 / 8124301000

101

Strings and String Manipulation

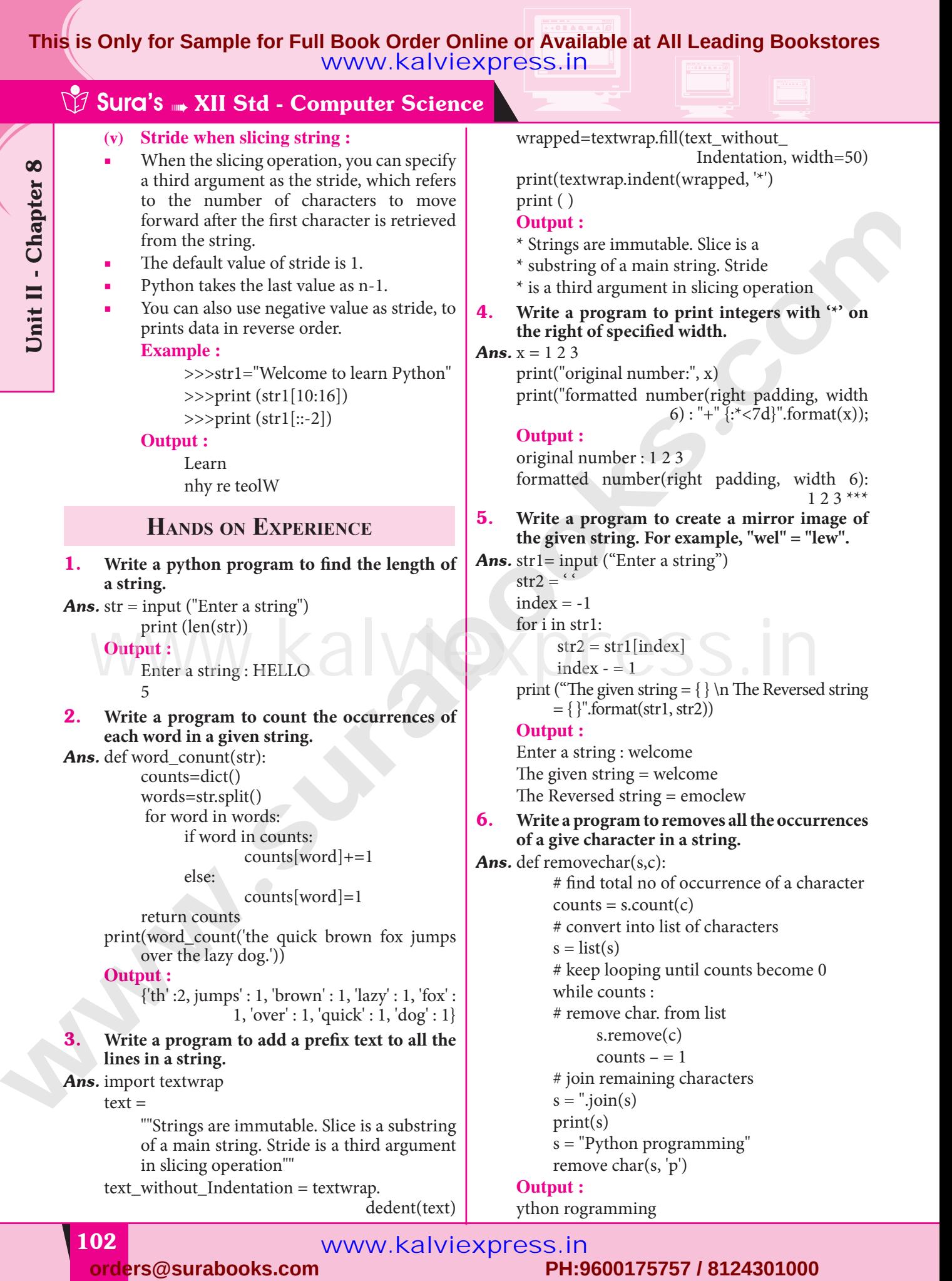

Unit II - Chapter 8

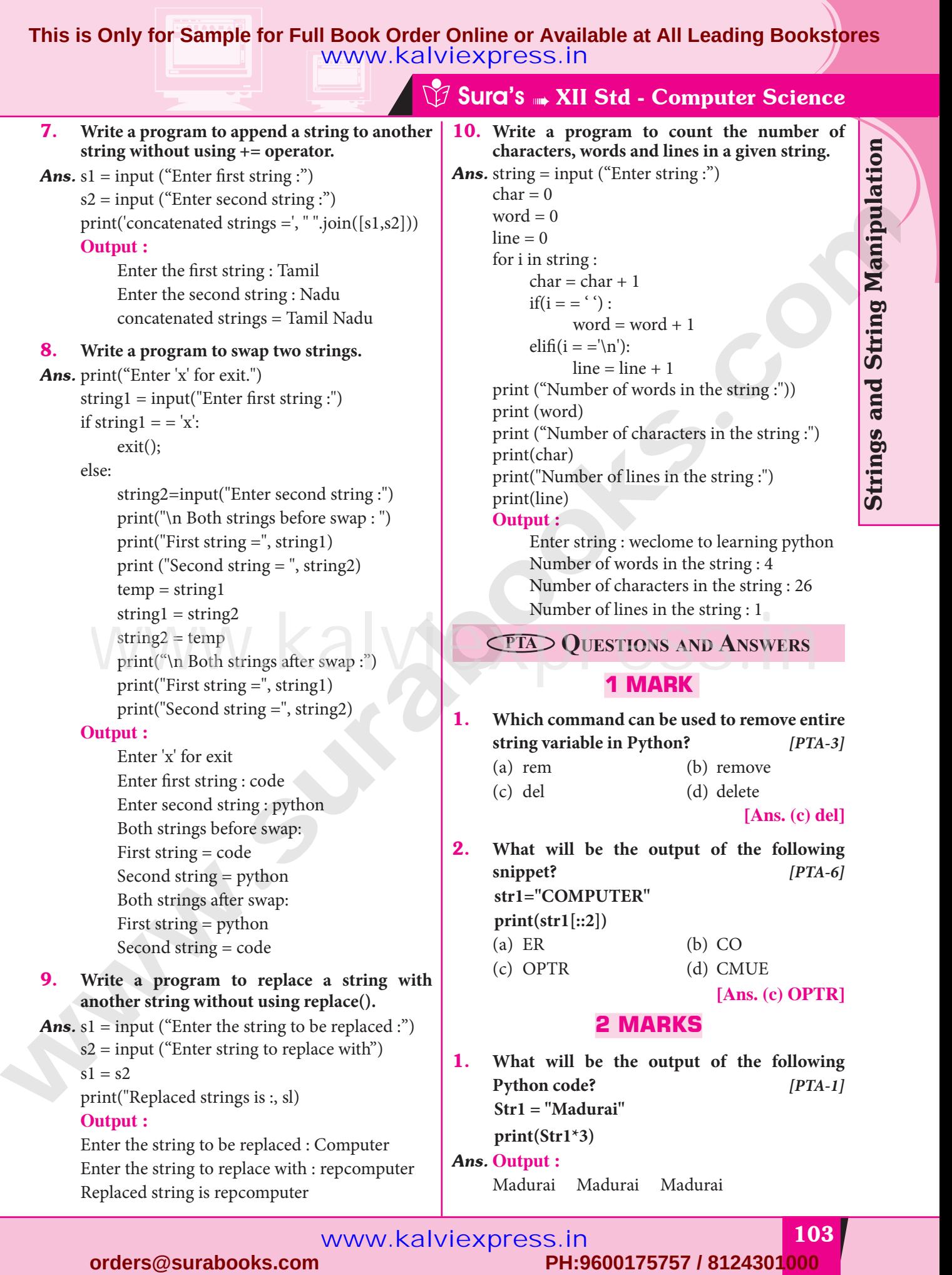

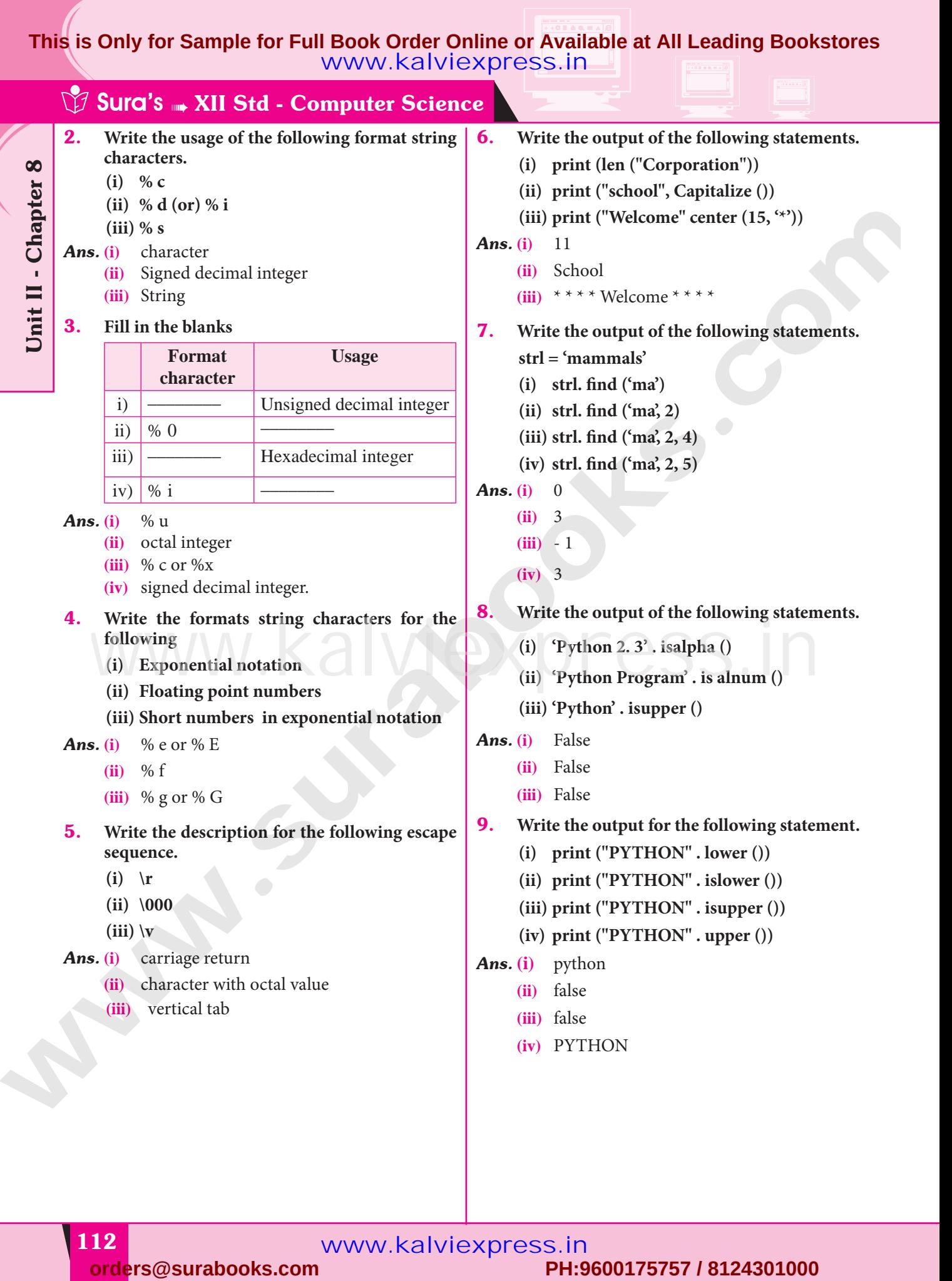

112

Unit II - Chapter 8

#### Sura's NII Std - Computer Science

#### 10. **Write a note on**

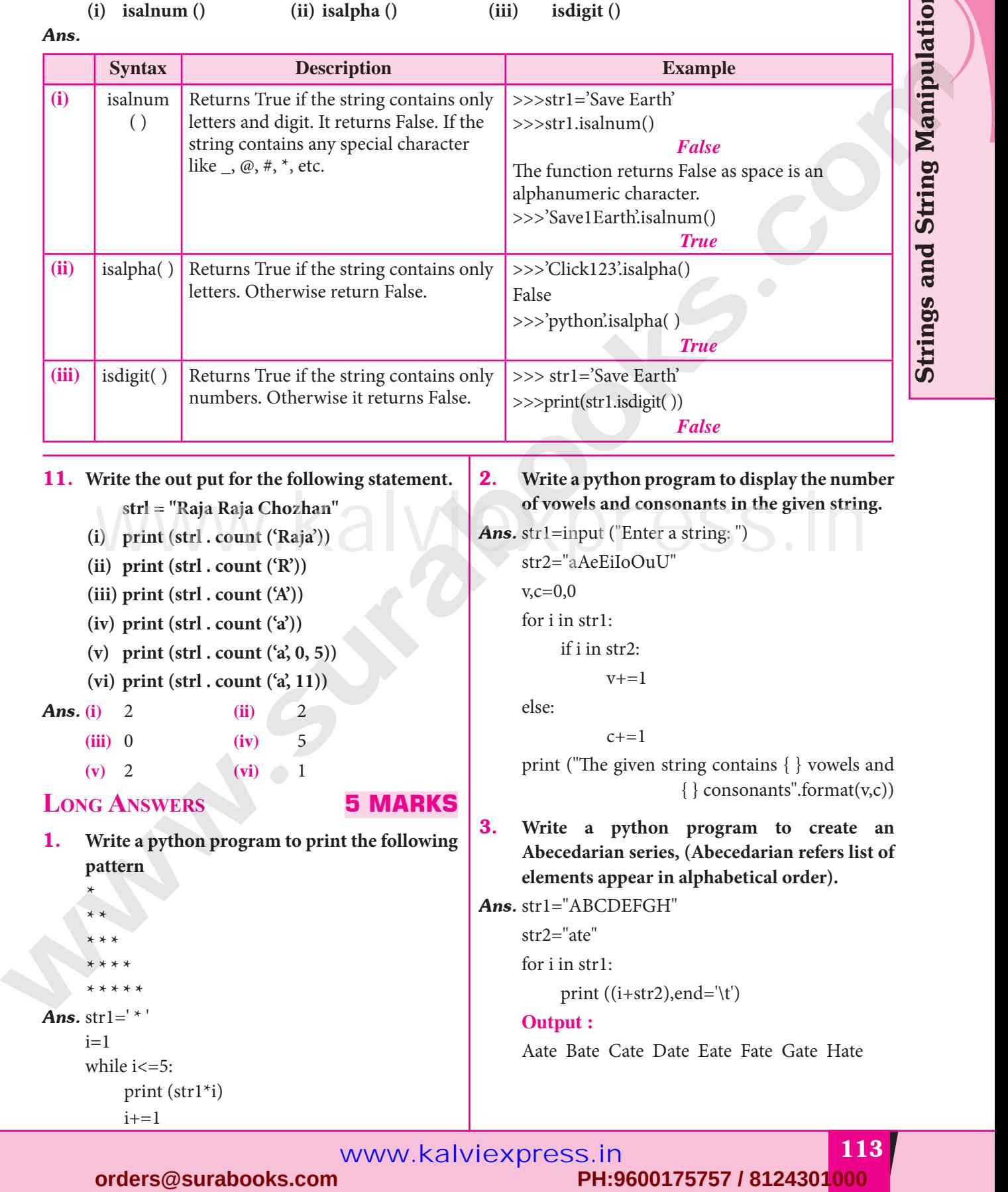

#### 11. **Write the out put for the following statement.**

```
strl = "Raja Raja Chozhan"
```
- **(i) print (strl . count ('Raja'))**
- **(ii) print (strl . count ('R'))**
- **(iii) print (strl . count ('A'))**
- **(iv) print (strl . count ('a'))**
- **(v) print (strl . count ('a', 0, 5))**
- **(vi) print (strl . count ('a', 11))**
- *Ans.* **(i)** 2 **(ii)** 2
	- **(iii)** 0 **(iv)** 5
		- $(v)$  2  $(vi)$  1

#### **Long Answers 5 MARKS**

1. **Write a python program to print the following pattern**

```
* * *
       * * * *
       * * * * *
Ans. str1=^{\prime} *
       i=1while i<=5:
```
print (str1\*i)

 $i+=1$ 

**\* \* \***

**of vowels and consonants in the given string.** *Ans.* str1=input ("Enter a string: ") strl = "Raja Raja Chozhan"<br>
i) print (strl . count ('Raja'))<br>
ii) print (strl . count ('R'))<br>
ii) print (strl . count ('R'))<br>
ii) print (strl . count ('R'))

2. **Write a python program to display the number** 

```
str2="aAeEiIoOuU"
v.c=0.0for i in str1:
     if i in str2:
```
else:

```
c+=1
```
 $v+=1$ 

print ("The given string contains { } vowels and  $\{\}$  consonants".format(v,c))

3. **Write a python program to create an Abecedarian series, (Abecedarian refers list of elements appear in alphabetical order).**

*Ans.* str1="ABCDEFGH"

str2="ate"

for i in str1:

print  $((i+str2),end=' \setminus t')$ 

#### **Output :**

Aate Bate Cate Date Eate Fate Gate Hate

Strings and String Manipulation

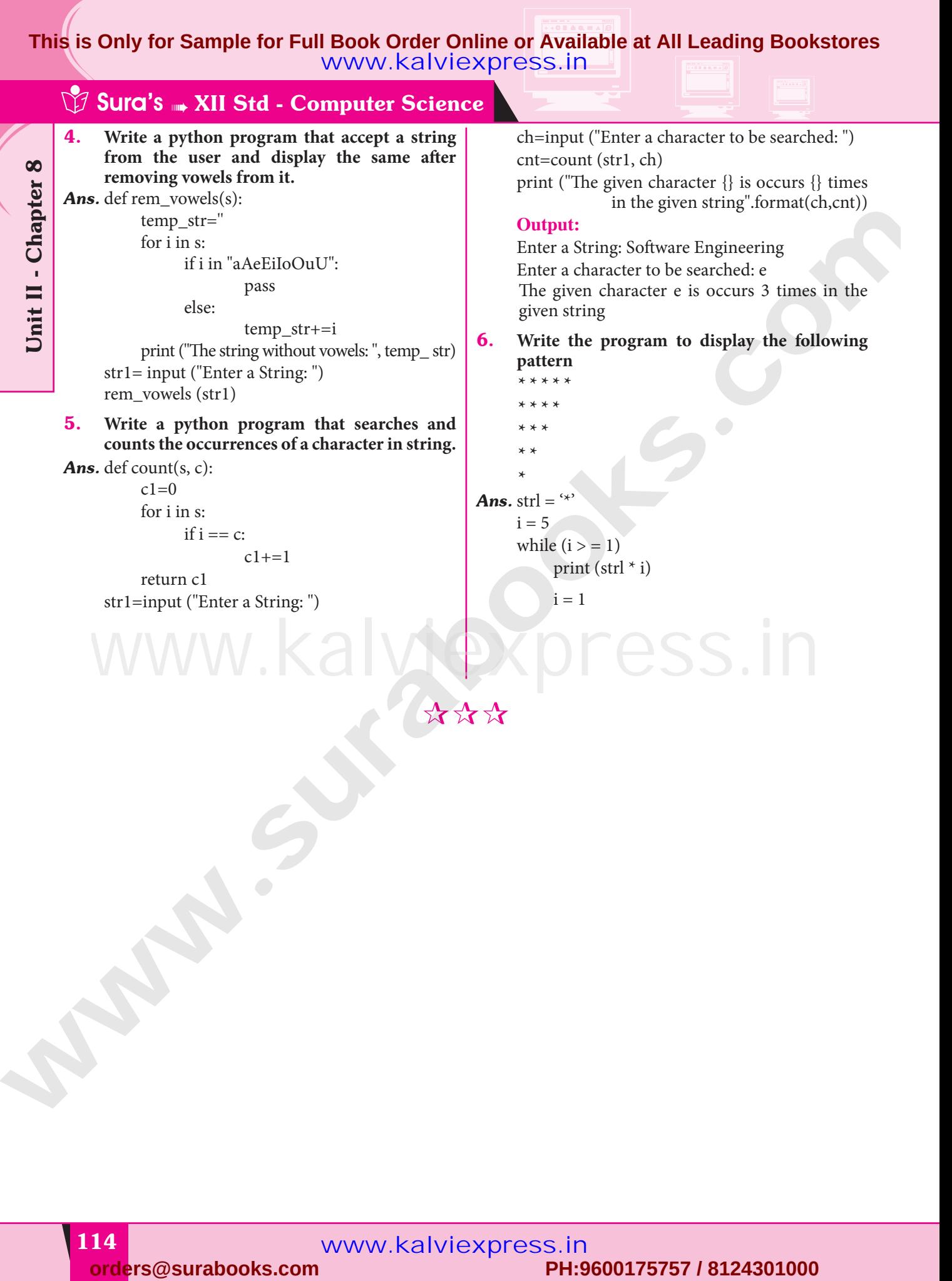

# Tample for Full Book Order Online or Available at All Leading Book<br>
WWW.Kalviexpress.in<br>
MATA MANUDU U ATIONI **This is Only for Sample for Full Book Order Online or Available at All Leading Bookstores** www.kalviexpress.in

**CHAPTER** 

# DATA MANIPULATION **THROUGH SQL**

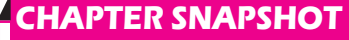

- 15.1 Introduction
- 15.2 SQLite
- 15.3 Creating a Database using SQLite 15.3.1 Creating a Table 15.3.2 Adding Records **CEARTEENAPEROP**<br> **CEARTEENAPEROP**<br> **CEARTEENAPEROP**<br> **CEARTEENAPEROP**<br> **CEARTEENAPEROP**<br> **CEARTEENAPEROP**<br> **CEARTEROP**<br> **CEARTEENAPEROP**<br> **CEARTEROPY**<br> **CEARTEROPY**<br> **CEARTER**<br> **CEARTER**<br> **CEARTER**<br> **CEARTER**<br> **CEARTER**<br>
	- 15.4 SQL Query Using Python 15.4.1 SELECT Query
		- 15.4.2 CLAUSES IN SQL
	- 15.5 The SQL AND, OR and NOT Operators 15.4.2 CLAUSES IN SQL<br>
	15.5 The SQL AND, OR and NOT Operators<br>
	15.6 Querying A Date Column<br>
	15.6 Querying A Date Column
		- 15.6 Querying A Date Column
		- 15.7 Aggregate Functions
			- 15.7.1 COUNT ()function
			- 15.7.2 AVG ()
			- 15.7.3 SUM ()
			- 15.7.4 MAX () And MIN () Functions
		- 15.8 Updating A Record
		- 15.9 Deletion Operation
		- 15.10 Data input by User
		- 15.11 Using Multiple Table for Querying
		- 15.12 Integrating Query With Csv File
		- 15.13 Table List

**[224]**

www.kalviexpress.in

DE LA REGISTRA

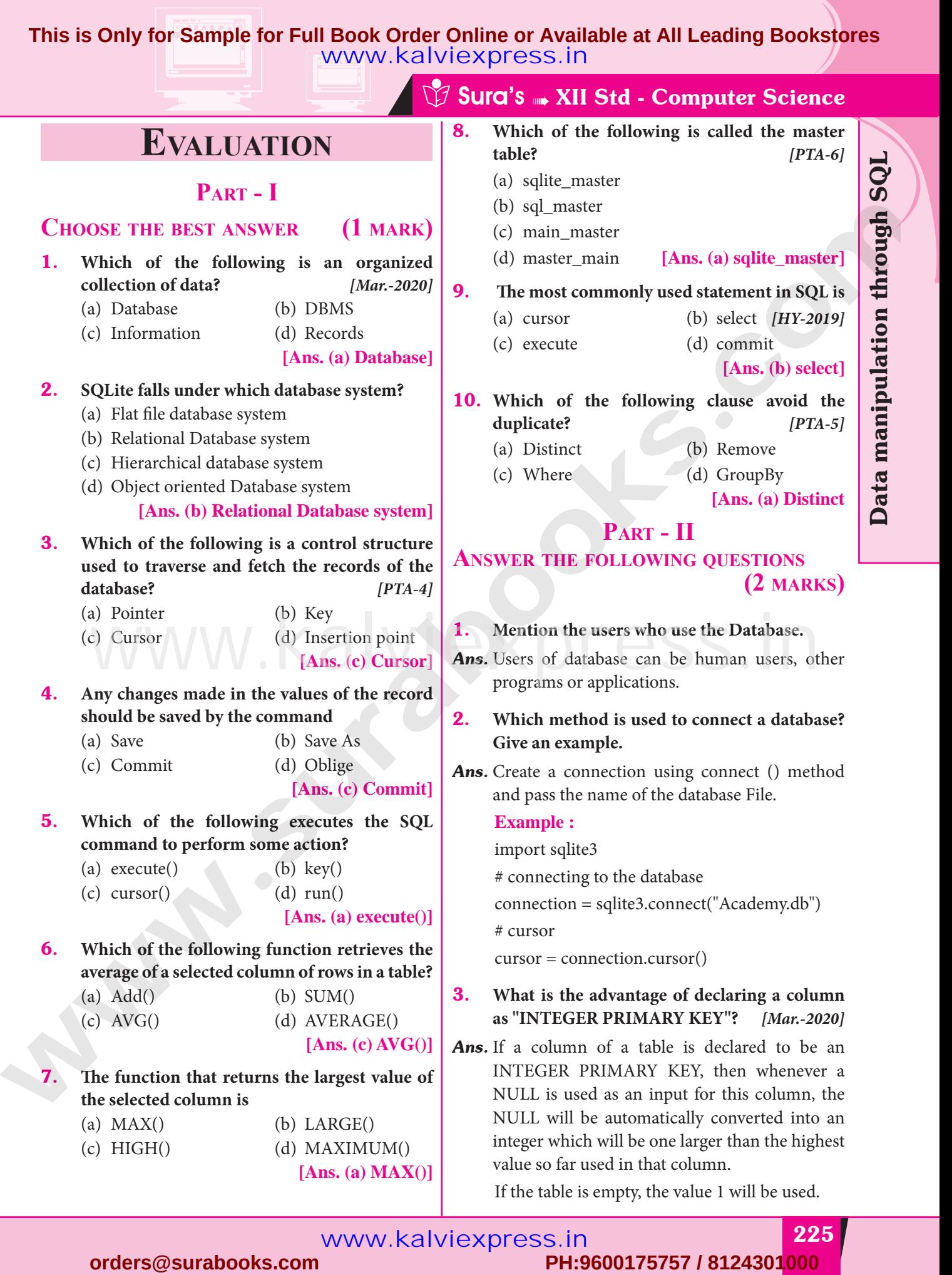

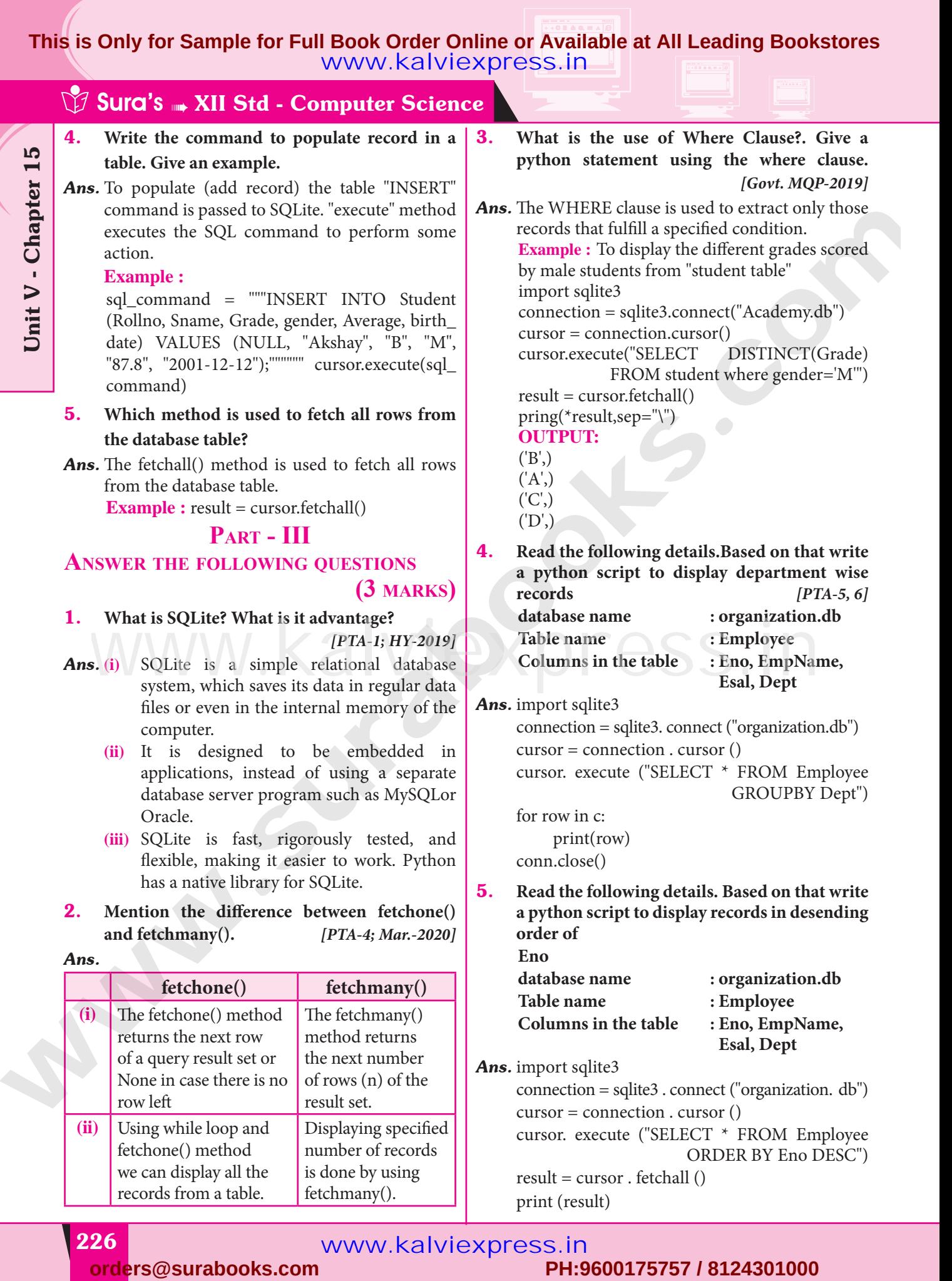

# www.kalviexpress.in<br><mark>orde</mark>rs@surabooks.com PH:9600175757 / 8124301000

226

Unit V - Chapter 15

#### Sura's ➠ XII Std - Computer Science

#### **Part - IV**

#### **Answer the following questions (5 marks)**

#### 1. **Write in brief about SQLite and the steps used to use it.**

- *Ans.* **(i)** SQLite is a simple relational database system, which saves its data in regular data files or even in the internal memory of the computer.
	- **(ii)** It is designed to be embedded in applications, instead of using a separate database server program such as MySQLor Oracle.

#### **Advantages :**

**(i)** SQLite is fast, rigorously tested, and flexible, making it easier to work. Python has a native library for SQLite.

#### **To use SQLite,**

**Step 1 :** import sqlite3

- **Step 2 :** create a connection using connect () method and pass the name of the database file
- **Step 3 :** Set the cursor object cursor = connection. cursor ()
- **(ii)** Connecting to a database in step2 means passing the name of the database to be accessed. If the database already exists the connection will open the same. Otherwise, Python will open a new database file with the specified name.
- **(iii)** Cursor in step 3 is a control structure used to traverse and fetch the records of the database.
- **(iv)** Cursor has a major role in working with Python. All the commands will be executed using cursor object only.
- **(v)** To create a table in the database, create an object and write the SQL command in it. **Example :** sql\_comm = "SQL statement"
- **(vi)** For executing the command use the cursor method and pass the required sql command as a parameter. Many number of commands can be stored in the sql\_comm and can be executed one after other.
- **(vii)** Any changes made in the values of the record should be saved by the commend "Commit" before closing the "Table connection".

2. **Write the Python script to display all the records of the following table using fetchmany()**

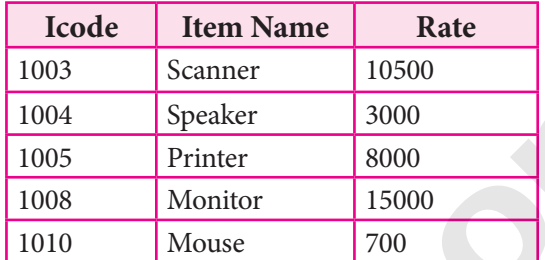

*Ans.* Assume database name, is shop.db and table name is electronics for the given table.

#### **Python Script :**

import sqlite3

connection = sqlite3.connect ("shop.db") cursor = connection . cursor () cusrsor . execute ("SELECT \* FROM

electronics")

 $result = cursor . fetchall ()$ print (\* result, sep = "\n")

#### **Output :**

Displaying All the Records

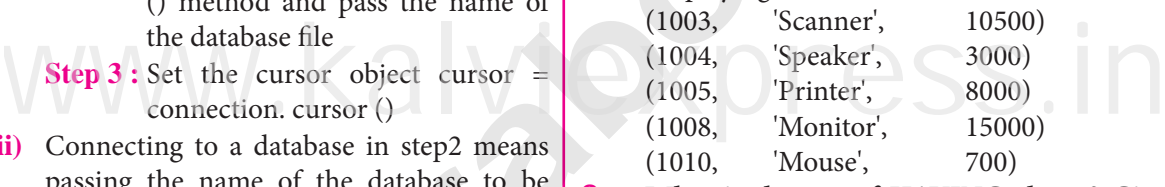

- 3. **What is the use of HAVING clause? Give an example python script.** *[PTA-5]*
- *Ans.* HAVING clause is used to filter data based on the group functions. This is similar to WHERE condition but can be used only with group functions. Group functions cannot be used in WHERE Clause but can be used in HAVING clause. **1.** Write in the distribution of the matter of the complete the surabooks.com<br> **Ana.** in solid solid by the strength in the strength in the strength in the strength in the strength in the strength in the strength in the

#### **Example :**

import sqlite3

connection = sqlite3.connect("Academy.db")

cursor = connection.cursor()

cursor.execute("SELECT

GENDER,COUNT(GENDER) FROM Student GROUP BY GENDER HAVING

COUNT(GENDER)>3")

 $result = cursor.fetchall()$ 

 $\cos = \left[ i \left[ 0 \right]$  for i in cursor. description

print(co)

print(result)

#### **Output :**

['gender', 'COUNT(GENDER)']  $[(M, 5)]$ 

www.kalviexpress.in

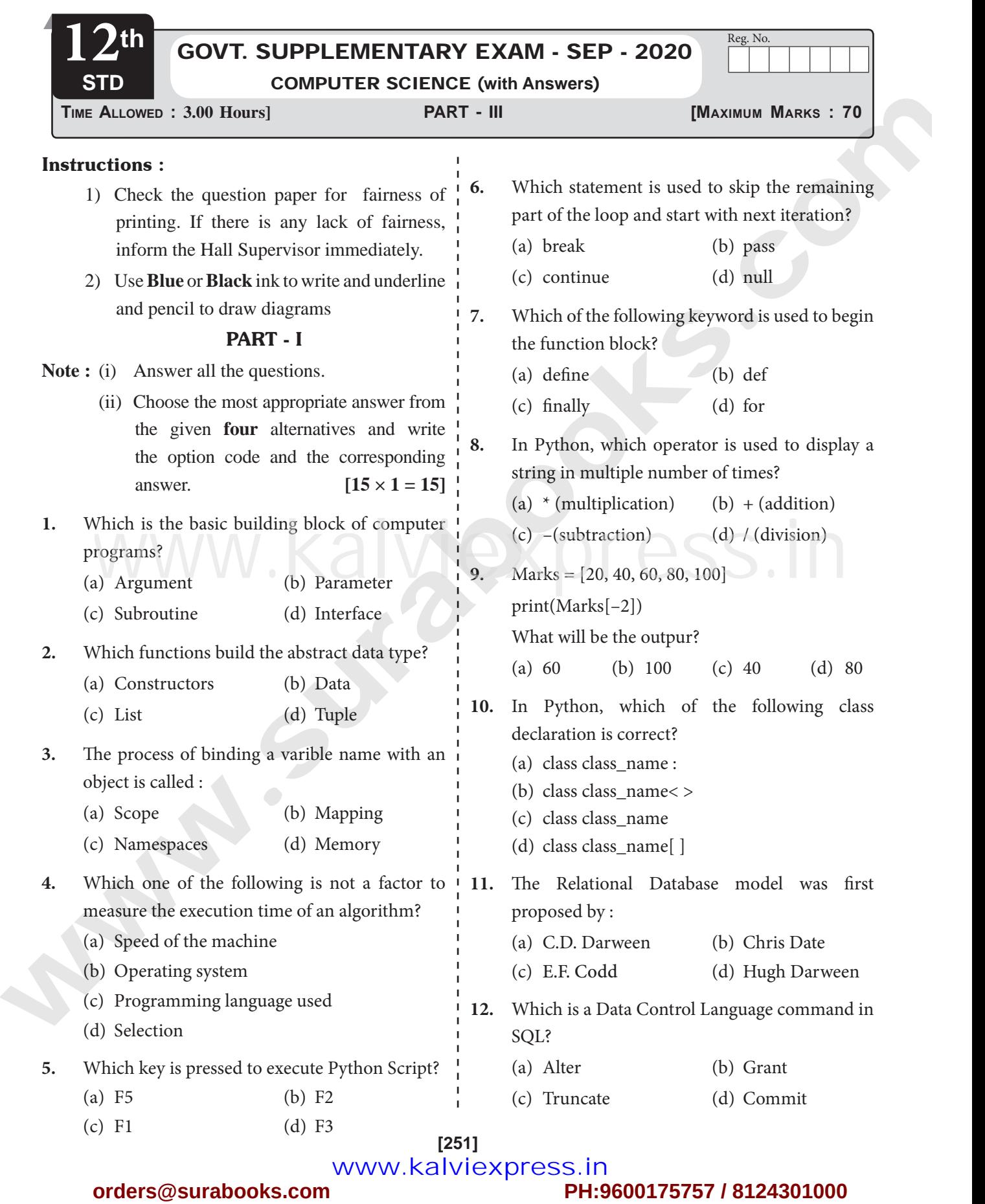

www.kalviexpress.in<br>**18124301000:0715757 PH:9600175757 / 8124301000** 

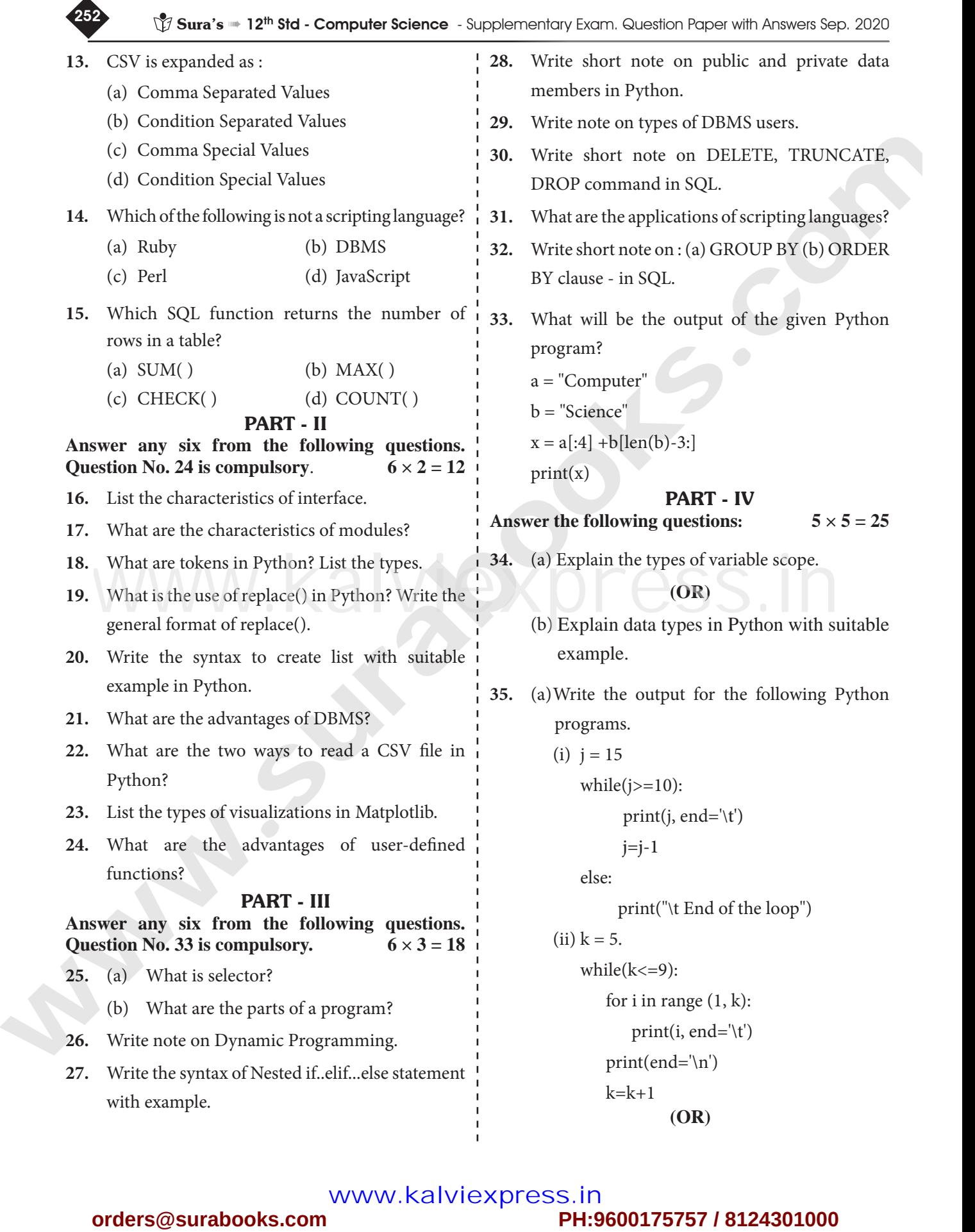

www.kalviexpress.in<br>**orders@surabooks.com** PH:9600175757 / 8124301000

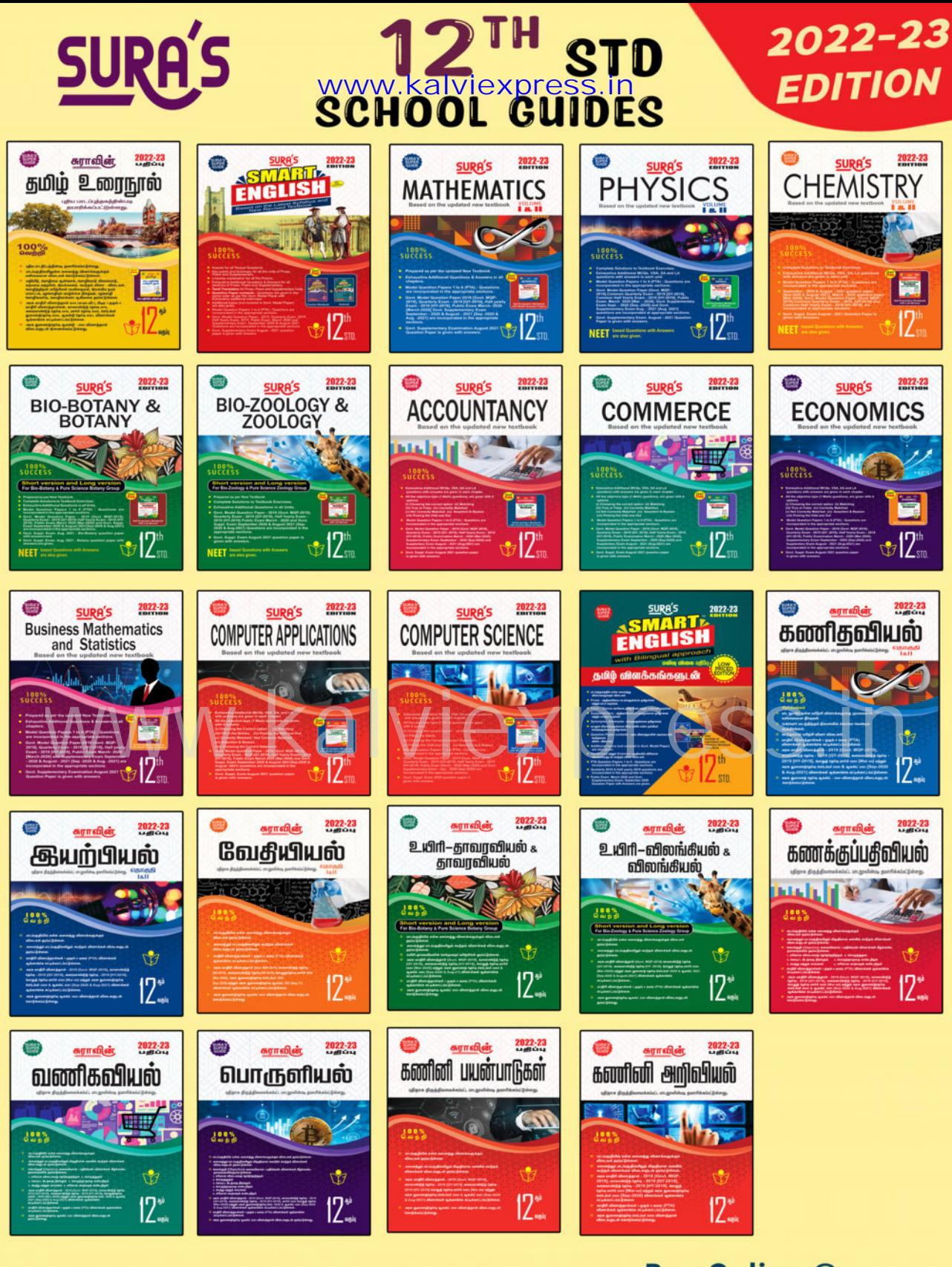

#### **Buy Online @** Call  $\bm{\varpi}$ 9600175757 8124301000 kalviexpress.in books.com orders@surabooks.com